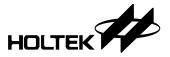

# HT16H25 RAM Mapping 60×16 LCD Controller Driver

#### **Features**

Logic Operating Voltage: 2.4V~5.5V

• Analog Operating Voltage: 2.4V~5.5V

• LCD Operating Voltage (V<sub>LCD</sub>): 2.5V~12V

• LCD display data RAM: 120×8 bits=960 bits

• LCD display: Max. 60 segments and 16 commons

• Bias: 1/1, 1/2, 1/3, 1/4, 1/5; Duty: static, 1/2~1/16

 Internal LCD bias generated from charge pump or resistor divider

· Internal RC oscillator

• Four general purpose output (GPO) ports

• GPO ports support binary output or PWM output with 64-level PWM control

· Integrated Charge Pump

· Contrast Adjustment Function

• Support I<sup>2</sup>C-bus or SPI 3-wire serial interface

• Selectable LCD frame frequencies

• Four selectable blinking frequencies

• Selectable A type or B type LCD driving waveform

• Package type: 80/100-pin LQFP

# **Applications**

- Car display
- · Leisure products
- Audio Combo display
- · Video Player display
- · Household appliance
- · Consumer electronics

# **General Description**

The HT16H25 is a memory mapping and multifunction LCD controller driver which can be switched to multi-duty. It can display up to 960 patterns for 1/16 duty. It supports up to 4 port GPO outputs to control other devices. The GPO outputs also can be set as PWM outputs with 64-level PWM control to drive LED backlight. The HT16H25 is compatible with most microprocessors/microcontrollers and communicates via a 2-wire I<sup>2</sup>C-bus or a 3-wire SPI serial interface.

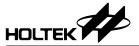

# **Block Diagram**

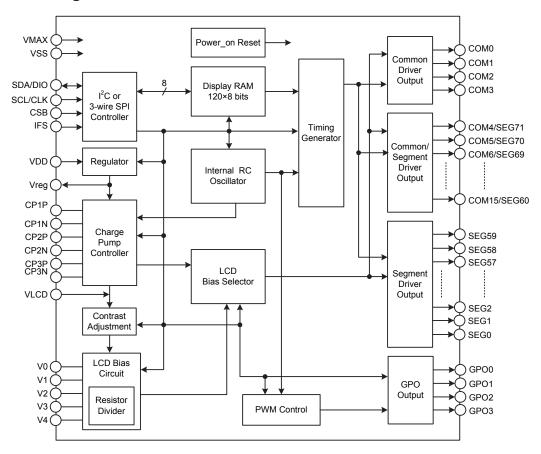

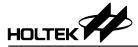

# **Pin Assignment**

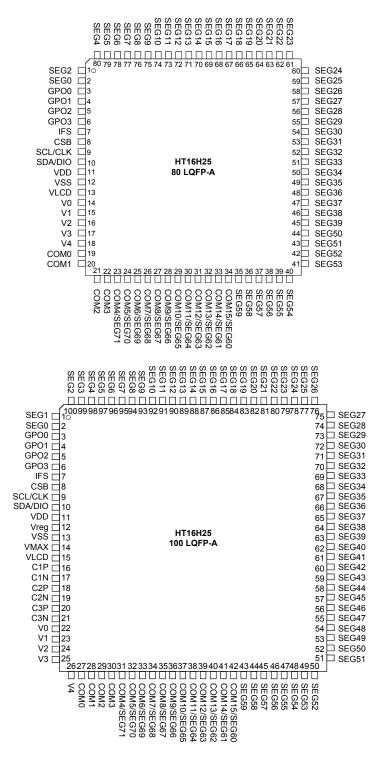

Note: For HT16H25 80-pin LQFP, the charge pump function is invalid and is forbidden to be used. For normal operation, the LCD bias circuit select command has to be set as 00010011b, which means that  $V_{LCD}$  is supplied from the external power and the LCD bias is generated by a resistor divider. The power condition:  $V_{LCD} \ge V_{DD}$ .

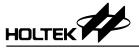

# **Pin Description**

| Pin Name                   | Туре | Description                                                                                                    |
|----------------------------|------|----------------------------------------------------------------------------------------------------|
| VDD                        | _    | Positive power supply                                                                                                    |
| VSS                        | _    | Negative power supply, ground                                                                                                    |
| VLCD                       | _    | LCD power supply pin                                                                                                    |
| VMAX                       | I    | LCD driver circuit maximum reference voltage pin Connected to the greatest voltage of V <sub>DD</sub> , V <sub>LCD</sub> and V0                                                                                                    |
| Vreg                       | 0    | Internal regulator output. Bypass to VSS with 1μF or 4.7μF (1~10μF)                                                                                                    |
| CSB                        | I    | SPI Chip Select pin This pin is active low and only available for SPI 3-wire interface. When the I²C interface is used, this pin is not used and must be connected to VDD.                                                                                      |
| SCL/CLK                    | I    | Serial clock input pin.  • Serial Clock (SCL) Input for I <sup>2</sup> C interface  • Serial Clock (CLK) Input for SPI 3-wire serial interface                                                                                                    |
| SDA/DIO                    | I/O  | Serial data input/output pin. Data is input to or comes out from the shift register at the clock rising edge.  • I²C interface Serial Data (SDA) Input / Output – NMOS open-drain output  • SPI 3-wire interface Serial Data (DIO) Input / Output – CMOS output |
| IFS                        | I    | Communication interface select pin  • IFS=VDD, the device communicates with MCU via 2-wire I²C interface.  • IFS=VSS, the device communicates with MCU via 3-wire SPI interface.                                                                                |
| C1P, C1N                   | _    | Flying capacitor pins. A capacitor should be connected between C1P and C1N                                                                                                    |
| C2P, C2N                   | _    | Flying capacitor pins. A capacitor should be connected between C2P and C2N                                                                                                    |
| C3P, C3N                   | _    | Flying capacitor pins. A capacitor should be connected between C3P and C3N                                                                                                    |
| V0~V4                      | _    | LCD bias voltage pin                                                                                                    |
| GPO0~GPO3                  | 0    | General purpose outputs                                                                                                    |
| COM0~COM3                  | 0    | LCD Common outputs                                                                                                    |
| COM4/SEG71~<br>COM15/SEG60 | 0    | LCD common / segment multiplexed driver outputs                                                                                                    |
| SEG0~SEG59                 | 0    | LCD Segment outputs                                                                                                    |

# **Approximate Internal Connections**

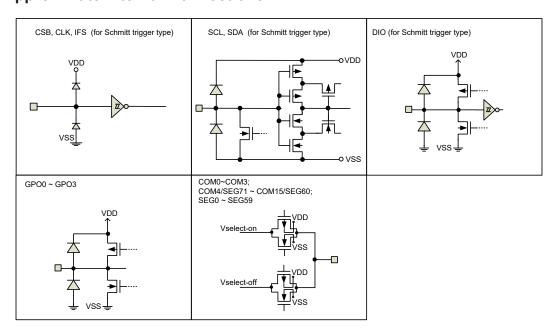

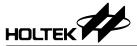

# **Absolute Maximum Ratings**

| Logic Supply Voltage  | $V_{SS}$ -0.3V to $V_{SS}$ +6.5V | Storage Temperature60°C to 150°C  |
|-----------------------|----------------------------------|-----------------------------------|
| Driver Supply Voltage | Vss-0.3V to Vss+13.2V            | Operating Temperature40°C to 85°C |
| Input Voltage         | $V_{cc}$ 0.3V to $V_{cp}$ +0.3V  |                                   |

Note: These are stress ratings only. Stresses exceeding the range specified under "Absolute Maximum Ratings" may cause substantial damage to the device. Functional operation of this device at other conditions beyond those listed in the specification is not implied and prolonged exposure to extreme conditions may affect device reliability.

# D.C. Characteristics

V<sub>SS</sub>=0V, V<sub>DD</sub>=2.4V~5.5V, Ta=-40°C~85°C

| Symbol            | Doromotor                          | Test condition  |                                                                                                    |                    | Tyrn | Max.               | Unit     |
|-------------------|------------------------------------|-----------------|----------------------------------------------------------------------------------------------------|--------------------|------|--------------------|----------|
| Symbol            | Parameter                          | V <sub>DD</sub> | Condition                                                                                                | Min.               | Тур. | wax.               | Unit     |
| V <sub>DD</sub>   | Logic Operating Voltage            | _               | _                                                                                                    | 2.4                | _    | 5.5                | V        |
| V <sub>LCD</sub>  | LCD Operating Voltage              | _               | _                                                                                                    | 2.5                | _    | 12                 | V        |
| V <sub>reg</sub>  | Regulator Output Voltage           | 5.0V            | Regulator output=2.4V                                                                                    | 2.28               | 2.4  | 2.52               | V        |
| 1                 | V Standby Current                  | 3.3V            | No load, All analog circuits off                                                                         | _                  | _    | 1                  | μΑ       |
| I <sub>STB1</sub> | V <sub>DD</sub> Standby Current    | 5.0V            | All registers are set to default value                                                                   | _                  | _    | 2                  | μΑ       |
| I <sub>STB2</sub> | V <sub>LCD</sub> Standby Current   | 3.3V            | No load, All analog circuits off                                                                         |                    | _    | 1                  | μΑ       |
| 15182             | VLCD Startuby Current              | 5.0V            | All registers are set to default value                                                                   | _                  | _    | 2                  | μΑ       |
|                   | V Operating Current                | 3.3V            | No load, LCD Display off,<br>Internal oscillator on, PWM disable                                         | _                  | 5    | 10                 | μA       |
| I <sub>DD</sub>   | V <sub>DD</sub> Operating Current  | 5.0V            | Other settings are set to default value                                                                  | _                  | 10   | 20                 | μA       |
|                   | V Operating Current                | 3.3V            | No load, LCD Display off,                                                                                | _                  | 15   | 30                 | μA       |
| I <sub>DD1</sub>  | V <sub>DD</sub> Operating Current  | 5.0V            | Internal oscillator on, PWM enable Other settings are set to default value                               | _                  | 25   | 50                 | μA       |
| I <sub>DD2</sub>  | V <sub>DD</sub> Operating Current  | 3.3V            | No load, LCD Display on,<br>Internal oscillator on, PWM disable<br>Regulator Voltage=2.4V                | _                  | 260  | 520                | μΑ       |
| IDD2              | VID Operating Current              | 5.0V            | Charge pump ratio=×5<br>LCD bias circuit=charge pump<br>Other settings are set to default value          | _                  | 240  | 480                | μА       |
|                   | V <sub>DD</sub> Operating Current  | 3.3V            | No load, LCD Display on,<br>Internal oscillator on, PWM enable<br>Regulator Voltage=2.4V                 | _                  | 280  | 560                | μΑ       |
| I <sub>DD3</sub>  | VDD Operating Current              | 5.0V            | Charge pump ratio=×5<br>LCD bias circuit=charge pump<br>Other settings are set to default value          | _                  | 260  | 520                | μΑ       |
| I <sub>VLCD</sub> | V <sub>LCD</sub> Operating Current | 5.5V            | No load, LCD Display on, VLCD=12V, Bias circuit=resistor divider Other settings are set to default value | _                  | 180  | 360                | μΑ       |
| V <sub>IH</sub>   | Input High Voltage                 | _               | CSB, CLK, DIO                                                                                            | 0.7V <sub>DD</sub> | _    | V <sub>DD</sub>    | V        |
| VIL               | Input Low Voltage                  | _               | CSB, CLK, DIO                                                                                            | 0                  | _    | 0.3V <sub>DD</sub> | V        |
| I <sub>IL</sub>   | Input Leakage Current              | _               | V <sub>IN</sub> =V <sub>SS</sub> or V <sub>DD</sub>                                                      | -1                 | _    | 1                  | μΑ       |
| Іон               | High Level Output Current          | 3.3V            | V <sub>OH</sub> =0.9V <sub>DD</sub> for DIO, GPO                                                         | -6                 | _    | _                  | mA       |
| -                 |                                    | 5.0V            | , -                                                                                                    | -12                | _    | _                  | mA       |
| I <sub>OL</sub>   | Low Level Output Current           | 3.3V<br>5.0V    | V <sub>OL</sub> =0.4V for SDA, DIO, GPO                                                                  | 6                  | _    | _                  | mA<br>mA |
|                   |                                    | 0.0 V           | V <sub>LCD</sub> =12V, V <sub>OH</sub> =10.8V                                                            | -8.4               | -14  |                    | mA       |
| I <sub>OH1</sub>  | LCD Common Source Current          | _               | V <sub>LCD</sub> =5V, V <sub>OH</sub> =4.5V                                                              | -2.1               | -3.5 |                    | mA       |
|                   |                                    |                 | - 200 0 0, 1011 1.01                                                                                     |                    |      |                    |          |

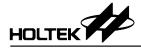

| Course la sal    | OL. I. Barreria            |                            | Test condition                               | Min                                         | T                                             | Maria | I I mit |    |    |
|------------------|----------------------------|----------------------------|----------------------------------------------|---------------------------------------------|-----------------------------------------------|-------|---------|----|----|
| Symbol           | Parameter                  | V <sub>DD</sub>            | Condition                                    | Min.                                        | Тур.                                          | Max.  | Unit    |    |    |
| L                | LCD Common Sink Current    |                            | V <sub>LCD</sub> =12V, V <sub>OL</sub> =1.2V | 16.8                                        | 28                                            | _     | mA      |    |    |
| I <sub>OL1</sub> | LCD Common Sink Current    | _                          | V <sub>LCD</sub> =5V, V <sub>OL</sub> =0.5V  | 4.2                                         | 7                                             | _     | mA      |    |    |
|                  | 00.0                       | LCD Segment Source Current | CD Segment Seures Current                    |                                             | V <sub>LCD</sub> =12V, V <sub>OH</sub> =11.8V | -4.8  | -8      | _  | mA |
| I <sub>OH2</sub> | LCD Segment Source Current |                            | _                                            | V <sub>LCD</sub> =5V, V <sub>OH</sub> =4.5V | -1.2                                          | -2    | _       | mA |    |
|                  | 1.00.0                     |                            | V <sub>LCD</sub> =12V, V <sub>OL</sub> =1.2V | 9.6                                         | 16                                            | _     | mA      |    |    |
| I <sub>OL2</sub> | LCD Segment Sink Current   | _                          | V <sub>LCD</sub> =5V, V <sub>OL</sub> =0.5V  | 2.4                                         | 4                                             | _     | mA      |    |    |

# A.C. Characteristics

 $V_{SS}$ =0V,  $V_{DD}$ =2.4V~5.5V, Ta=-40°C~85°C

| Comple of         | Parameter                                                                               | Test Condition         |                        |        | T      | Mari   | I I mid |
|-------------------|-----------------------------------------------------------------------------------------|------------------------|------------------------|--------|--------|--------|---------|
| Symbol            | Parameter                                                                               | <b>V</b> <sub>DD</sub> | Condition              | Min.   | Тур.   | Max.   | Unit    |
| fosc1             | Oscillator Frequency                                                                    | 3.3V                   | _                      | 221.84 | 245.76 | 270.33 | kHz     |
| f <sub>OSC2</sub> | Oscillator Frequency                                                                    | 3.3V                   | _                      | 55.26  | 61.4   | 67.54  | kHz     |
| f <sub>LCD</sub>  | LCD Frame Frequency                                                                     | 3.3V                   | F[3:0]=1010, duty=1/16 | 180    | 200    | 220    | Hz      |
| V <sub>POR</sub>  | V <sub>DD</sub> Start Voltage to ensure<br>Power-on Reset                               | _                      | _                      | 0.05   | _      | 0.1    | V       |
| RR <sub>POR</sub> | V <sub>DD</sub> Rise Rate to ensure Power-on Reset                                      | _                      | _                      | 0.05   | _      | _      | V/ms    |
| t <sub>POR</sub>  | Minimum Time for $V_{\text{DD}}$ to remain at $V_{\text{POR}}$ to ensure Power-on Reset | _                      | _                      | 10     | _      | _      | ms      |

# A.C. Characteristics - I<sup>2</sup>C Interface

 $V_{SS}$ =0V,  $V_{DD}$ =2.4V~5.5V, Ta=-40°C~85°C

| Comple al            | Downston                                      |                                                                        |      | V <sub>DD</sub> =2.4V~5.5V V <sub>DD</sub> =3.0V~5.5V |      |      |      |
|----------------------|-----------------------------------------------|------------------------------------------------------------------------|------|-------------------------------------------------------|------|------|------|
| Symbol               | Parameter                                     | Condition                                                              | Min. | Max.                                                  | Min. | Max. | Unit |
| fscL                 | Clock Frequency                               | _                                                                      | _    | 100                                                   | _    | 400  | kHz  |
| t <sub>BUF</sub>     | Bus Free Time                                 | Time in which the bus must be free before a new transmission can start | 4.7  | _                                                     | 1.3  | _    | μs   |
| t <sub>HD: STA</sub> | Start Condition Hold Time                     | After this period, the first clock pulse is generated                  | 4    | _                                                     | 0.6  | _    | μs   |
| t <sub>LOW</sub>     | SCL Low Time                                  | _                                                                      | 4.7  | _                                                     | 1.3  | _    | μs   |
| t <sub>HIGH</sub>    | SCL High Time                                 | _                                                                      | 4    | _                                                     | 0.6  | _    | μs   |
| t <sub>SU: STA</sub> | Start Condition Setup Time                    | Only relevant for repeated START condition                             | 4.7  | _                                                     | 0.6  | _    | μs   |
| t <sub>HD: DAT</sub> | Data Hold Time                                | <del>_</del>                                                           | 0    | _                                                     | 0    | _    | ns   |
| t <sub>SU: DAT</sub> | Data Setup Time                               | _                                                                      | 250  | _                                                     | 100  | _    | ns   |
| t <sub>R</sub>       | SDA and SCL Rise Time                         | Note                                                                   | _    | 1                                                     | _    | 0.3  | μs   |
| t <sub>F</sub>       | SDA and SCL Fall Time                         | Note                                                                   | _    | 0.3                                                   | _    | 0.3  | μs   |
| t <sub>SU: STO</sub> | Stop Condition Set-up Time                    | <del>_</del>                                                           | 4    | _                                                     | 0.6  | _    | μs   |
| t <sub>AA</sub>      | Output Valid from Clock                       |                                                                        | _    | 3.5                                                   | _    | 0.9  | μs   |
| t <sub>SP</sub>      | Input Filter Time Constant (SDA and SCL Pins) | Noise suppression time                                                 | _    | 100                                                   | _    | 50   | ns   |

Note: These parameters are periodically sampled but not 100% tested.

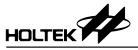

# A.C. Characteristics - SPI 3-wire Serial Interface

 $V_{SS}$ =0V,  $V_{DD}$ =2.4V~5.5V, Ta=-40°C~85°C

| Cumbal           | bol Parameter                 |   | Test Condition       |                             |      | Tim    | Max. | Unit |
|------------------|-------------------------------|---|----------------------|-----------------------------|------|--------|------|------|
| Symbol           |                               |   | (                    | Min.                        | Тур. | iviax. | Unit |      |
| 4                | Cleak avalatima               |   | For write da         | ta                          | 250  | _      | _    | ns   |
| tsys             | Clock cycle time              | _ | For read dat         | a                           | 1000 | _      | _    | ns   |
| 4                | Clock Pulse Width             |   | For write da         | ta                          | 50   | _      | _    | ns   |
| t <sub>cw</sub>  | Clock Pulse Width             |   | For read data        |                             | 400  | _      | _    | ns   |
| t <sub>DS</sub>  | Data Setup Time               | _ | For write data       |                             | 50   | _      | _    | ns   |
| t <sub>DH</sub>  | Data Hold Time                | _ | For write data       |                             | 50   | _      | _    | ns   |
| t <sub>csw</sub> | "H" CSB Pulse Width           | _ | _                    |                             | 50   | _      | _    | ns   |
|                  | CSB Setup Time                |   | For write data       |                             | 50   | _      | _    | ns   |
| t <sub>CSL</sub> | (CSB↓ – CLK↑)                 | _ | For read data        |                             | 400  | _      | _    | ns   |
| t <sub>CSH</sub> | CS Hold Time<br>(CLK↑ – CSB↑) | _ | _                    |                             | 2    | _      | _    | μs   |
|                  | DATA Output Delay Time        | _ | 0 -45-5              | t <sub>PD</sub> =10% to 90% |      |        | 350  |      |
| t <sub>PD</sub>  | (CLK – DIO)                   |   | C <sub>o</sub> =15pF | t <sub>PD</sub> =10% to 10% | _    | _      |      | ns   |

# **Timing Diagrams**

# I<sup>2</sup>C Bus Timing

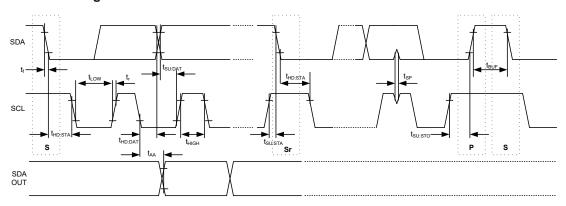

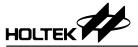

# **SPI 3-wire Bus Timing**

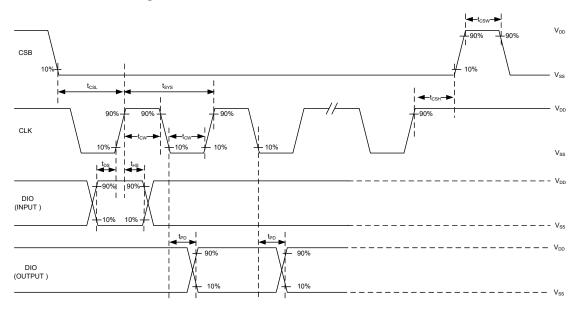

# **Reset Timing**

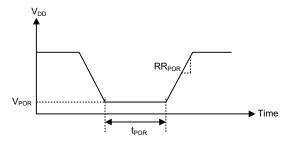

Note: 1. If the reset timing conditions are not satisfied during the power ON/OFF sequence, the internal Power on Reset (POR) circuit will not operate normally.

2. If it is difficult to meet power on reset timing conditions, execute software reset command after Power on.

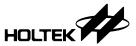

# **Functional Description**

#### **Power-on Reset**

When power is turned on, the device is initialised by an internal power-on reset circuit. The internal circuit status after initialisation is as follows:

- All registers are set to their default value but the contests of the RAM are not affected.
- The drive mode with 1/16 duty and 1/5 bias is selected.
- · The System Oscillator is off
- The LCD Display is in an off state.
- All common outputs are set to  $V_{\rm SS}$ .
- All segment outputs are set to  $V_{\rm SS}$ .
- All GPO outputs are set to  $V_{\text{SS}}$ .
- The Internal regulator is disabled.
- The Charge pump is off.
- The LCD bias circuit is off.
- The GPO pins are set as binary mode.
- The Frame Frequency is set to 200Hz.
- The Blinking Frequency is set to off.

Data transfers on the I<sup>2</sup>C-bus or SPI 3-wire serial bus should be avoided for 1ms following a power-on to allow the reset initialisation operation to complete.

# **System Oscillator**

The timing for the internal logic, the LCD driver signals and the PWM signals are generated by an internal oscillator. The System Clock frequency (fsys) determines the LCD frame frequency and the PWM frame frequency.

### **Internal Regulator**

The internal regulator is used for the charge pump input. The regulator output can be set from 1.0V to 4.1V. The regulator output ready time is about 200ms. The Vreg pin is the regulator output and bypasses with a capacitor to VSS. Note that  $V_{\text{reg}} \leq V_{\text{DD}}$  - 0.2V.

# **Charge Pump**

The charge pump is used to generate the  $V_{\text{LCD}}$ , which is the LCD driving voltage. The input voltage can be supplied from the  $V_{\text{DD}}$  or the internal regulator using commands. The circuit diagram is shown below.

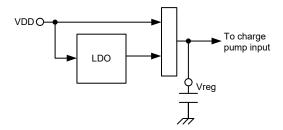

The charge pump ratio can be set to  $\times 2$ ,  $\times 3$ ,  $\times 4$  or  $\times 5$ . The charge pump configuration is shown below. Due to process limitation, the V0 or V<sub>LCD</sub> cannot be greater than 12V, which is forbid to use.

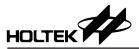

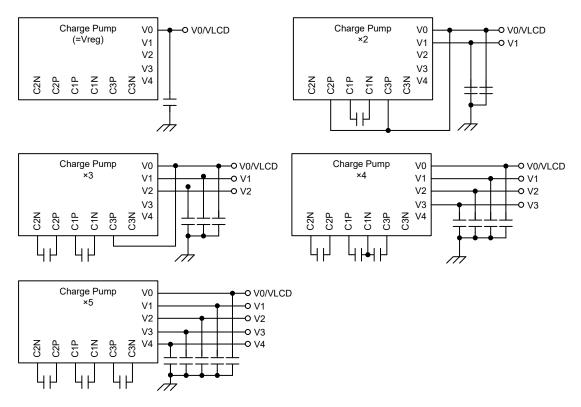

The relationship between the charge pump input voltage, the charge pump ratio and the output voltage is shown in the following table. Note that it is forbidden to use when the charge pump output voltage is greater than 12V.

| Charge Pump<br>Input Voltage |      |     | Charge Pump<br>Output Voltage (V) |     |      |      |  |  |  |
|------------------------------|------|-----|-----------------------------------|-----|------|------|--|--|--|
|                              | 1.0  | 1.0 | 2.0                               | 3.0 | 4.0  | 5.0  |  |  |  |
|                              | 1.1  | 1.1 | 2.2                               | 3.3 | 4.4  | 5.5  |  |  |  |
|                              | 1.2  | 1.2 | 2.4                               | 3.6 | 4.8  | 6.0  |  |  |  |
|                              | 1.3  | 1.3 | 2.6                               | 3.9 | 5.2  | 6.5  |  |  |  |
|                              | 1.4  | 1.4 | 2.8                               | 4.2 | 5.6  | 7.0  |  |  |  |
|                              | 1.5  | 1.5 | 3.0                               | 4.5 | 6.0  | 7.5  |  |  |  |
|                              | 1.6  | 1.6 | 3.2                               | 4.8 | 6.4  | 8.0  |  |  |  |
|                              | 1.7  | 1.7 | 3.4                               | 5.1 | 6.8  | 8.5  |  |  |  |
| Regulator                    | 1.8  | 1.8 | 3.6                               | 5.4 | 7.2  | 9.0  |  |  |  |
|                              | 1.9  | 1.9 | 3.8                               | 5.7 | 7.6  | 9.5  |  |  |  |
|                              | 2.0  | 2.0 | 4.0                               | 6.0 | 8.0  | 10.0 |  |  |  |
|                              | 2.1  | 2.1 | 4.2                               | 6.3 | 8.4  | 10.5 |  |  |  |
|                              | 2.2  | 2.2 | 4.4                               | 6.6 | 8.8  | 11.0 |  |  |  |
|                              | 2.3  | 2.3 | 4.6                               | 6.9 | 9.2  | 11.5 |  |  |  |
|                              | 2.4  | 2.4 | 4.8                               | 7.2 | 9.6  | 12.0 |  |  |  |
|                              | 2.5  | 2.5 | 5.0                               | 7.5 | 10.0 | 12.5 |  |  |  |
|                              | 2.6  | 2.6 | 5.2                               | 7.8 | 10.4 | 13.0 |  |  |  |
| ×2, 1/2 bias →               |      | V1  | V0                                |     |      |      |  |  |  |
| ×3, 1/3 bias →               |      | V2  | V1                                | V0  |      |      |  |  |  |
| ×4, 1/4 bia                  | as → | V3  | V2                                | V1  | V0   |      |  |  |  |
| ×5, 1/5 bia                  | as → | V4  | V3                                | V2  | V1   | V0   |  |  |  |

| Charge Pump<br>Input Voltage |      | Charge Pump<br>Output Voltage (V) |      |      |      |      |  |  |
|------------------------------|------|-----------------------------------|------|------|------|------|--|--|
|                              | 2.7  | 2.7                               | 5.4  | 8.1  | 10.8 | 13.5 |  |  |
| ,                            | 2.8  | 2.8                               | 5.6  | 8.4  | 11.2 | 14.0 |  |  |
|                              | 2.9  | 2.9                               | 5.8  | 8.7  | 11.6 | 14.5 |  |  |
|                              | 3.0  | 3.0                               | 6.0  | 9.0  | 12.0 | 15.0 |  |  |
|                              | 3.1  | 3.1                               | 6.2  | 9.3  | 12.4 | 15.5 |  |  |
|                              | 3.2  | 3.2                               | 6.4  | 9.6  | 12.8 | 16.0 |  |  |
|                              | 3.3  | 3.3                               | 6.6  | 9.9  | 13.2 | 16.5 |  |  |
| Regulator                    | 3.4  | 3.4                               | 6.8  | 10.2 | 13.6 | 17.0 |  |  |
|                              | 3.5  | 3.5                               | 7.0  | 10.5 | 14.0 | 17.5 |  |  |
|                              | 3.6  | 3.6                               | 7.2  | 10.8 | 14.4 | 18.0 |  |  |
|                              | 3.7  | 3.7                               | 7.4  | 11.1 | 14.8 | 18.5 |  |  |
|                              | 3.8  | 3.8                               | 7.6  | 11.4 | 15.2 | 19.0 |  |  |
|                              | 3.9  | 3.9                               | 7.8  | 11.7 | 15.6 | 19.5 |  |  |
|                              | 4.0  | 4.0                               | 8.0  | 12.0 | 16.0 | 20.0 |  |  |
|                              | 4.1  | 4.1                               | 8.2  | 12.3 | 16.4 | 20.5 |  |  |
| $V_{DD}$                     | 3.3  | 3.3                               | 6.6  | 9.9  | 13.2 | 16.5 |  |  |
| V DD                         | 5    | 5.0                               | 10.0 | 15.0 | 20.0 | 25.0 |  |  |
| ×2, 1/2 bias →               |      | V1                                | V0   |      |      |      |  |  |
| ×3, 1/3 bias →               |      | V2                                | V1   | V0   |      |      |  |  |
| ×4, 1/4 bia                  | as → | V3                                | V2   | V1   | V0   |      |  |  |
| ×5, 1/5 bia                  | as → | V4                                | V3   | V2   | V1   | V0   |  |  |

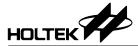

# **Contrast Adjustment**

The contrast adjustment is used to adjust the V0. The contrast adjustment specification is shown in the following table for each LCD bias circuit.

| Contrast Adjustment | LCD Bias Circuit |
|---------------------|------------------|
| No support          | Charge Pump      |
| 4-bit adjustable    | Resistor Divider |

The contrast adjustment formula for the resistor divider is shown below.

| Resistor | V0 Formula                                 |
|----------|--------------------------------------------|
| 4K       | V0=V <sub>LCD</sub> × 4B<br>4B+CA[3:0]×2   |
| 8K       | V0=V <sub>LCD</sub> × 8B<br>8B+CA[3:0]×2   |
| 16K      | V0=V <sub>LCD</sub> × 16B<br>16B+CA[3:0]×2 |

where B=1/bias, ex: bias=1/5, B=5

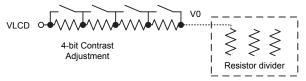

#### **LCD Bias Generator**

The LCD bias can be generated by the charge pump or the resistor divider using commands.

When the LCD bias generator is set to the charge pump, the LCD bias is generated by the pumping voltage. The charge pump ratio selection is depending on the bias setting, the relationship between LCD bias and charge pump ratio is shown in the following table.

Refer to the "Charge Pump" section to obtain the charge pump configuration for each charge pump ratio. All capacitors connected to the charge pump use  $0.1\mu F$ . The charge pump output ready time is about 20ms.

| LCD Bias | Charge Pump Ratio Setting |
|----------|---------------------------|
| Static   | Charge Pump Input Voltage |
| 1/2      | ×2                        |
| 1/3      | ×3                        |
| 1/4      | ×4                        |
| 1/5      | ×5                        |

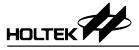

The circuit diagram for LCD 1/2 bias and 1/5 bias are shown below.

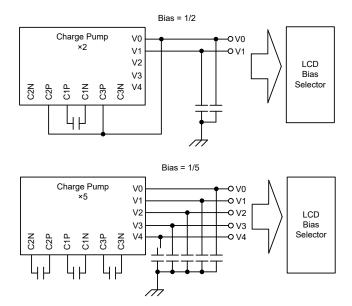

When the LCD bias is generated by the resistor divider, there are 3 kinds of resistor values, 4K, 8K and 16K. The  $V_{\text{LCD}}$  is only supplied from the external VLCD pin.

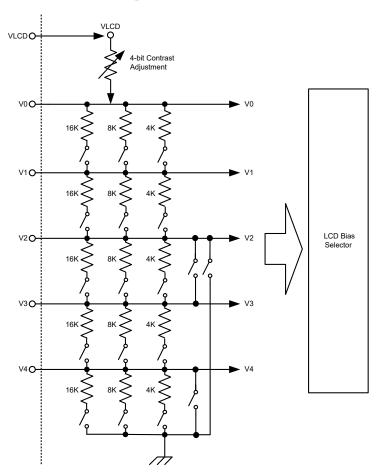

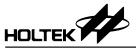

# **Common Driver Outputs**

The LCD driver section includes common outputs which should be connected directly to the LCD panel. The common output signals are generated in accordance with the selected LCD drive mode. The unused common outputs should be left open-circuit.

### **Common/Segment Driver Outputs**

The common/segment driver can be set as a common or segment driver with LCD configuration. The unused outputs should be left open-circuit.

### **Segment Driver Outputs**

The LCD driver section includes segment outputs which should be connected directly to the LCD panel. The segment output signals are generated in accordance with the multiplexed common signals and with the data resident in the display latch. The unused segment outputs should be left open-circuit.

### **GPO Driver Outputs**

The GPO driver is used to connect other devices and output control signals. It also can be set as PWM outputs. There are 64 steps output in PWM outputs. The PWM outputs can be used to control LEDs.

#### **PWM Control**

The device supports 64-level PWM control function. The PWM outputs can be set as 1/64~64/64 duty output in each PWM frame frequency. The PWM signal is synchronous with the internal clock. The PWM outputs with different PWM duty settings are shown below.

The PWM frame frequency depends on the LCD frame frequency. Refer to "Frame Frequency Setting Command" for more information.

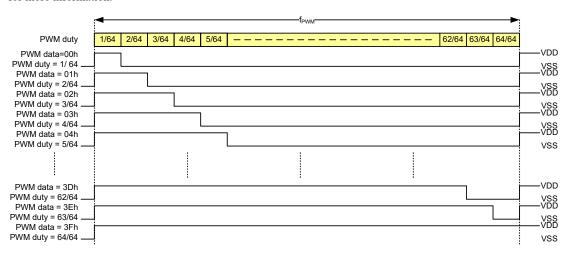

#### **Display Memory – RAM Structure**

The display RAM is a static 60×8×2 bits capacity RAM in which is stored the LCD data. A logic "1" in the RAM bit-map indicates an "on" state of the corresponding LCD segment. Similarly a logic 0 indicates an 'off' state.

There is a one-on-one correspondence between the display memory addresses and the segment outputs, and between the individual bits of a RAM word and the column outputs. The following shows the mapping from the RAM to the LCD pattern.

The page memory function is supported when the duty is less than or equal to 1/8, user can write display data to page 0 RAM and page 1 RAM, then choose which page memory to display using commands.

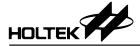

The following shows the maximum memory address and the valid commons for each duty.

| Duty                  | Max. Memory Address |
|-----------------------|---------------------|
| 1/16                  | 77h                 |
| 1/15                  | 79h                 |
| 1/14                  | 7Bh                 |
| 1/13                  | 7Dh                 |
| 1/12                  | 7Fh                 |
| 1/11                  | 81h                 |
| 1/10                  | 83h                 |
| 1/9                   | 85h                 |
| 1/8                   | 43h                 |
| 1/7                   | 44h                 |
| 1/6                   | 45h                 |
| 1/5                   | 46h                 |
| 1/4, 1/3, 1/2, static | 47h                 |

| Duty   | Vaild Commons |
|--------|---------------|
| 1/16   | C0M0~COM15    |
| 1/15   | COM0~COM14    |
| 1/14   | COM0~COM13    |
| 1/13   | COM0~COM12    |
| 1/12   | COM0~COM11    |
| 1/11   | COM0~COM10    |
| 1/10   | COM0~COM9     |
| 1/9    | COM0~COM8     |
| 1/8    | COM0~COM7     |
| 1/7    | COM0~COM6     |
| 1/6    | COM0~COM5     |
| 1/5    | COM0~COM4     |
| 1/4    | COM0~COM3     |
| 1/3    | COM0~COM2     |
| 1/2    | COM0, COM1    |
| static | COM0          |

The following shows the memory map for duty= $1/16 \sim 1/9$ .

|      |       | D7    | D6    | D5    | D4    | D3    | D2    | D1   | D0   | Data    | D7   | D6   | D5   | D4   | D3   | D2   | D1   | D0   | Data    |
|------|-------|-------|-------|-------|-------|-------|-------|------|------|---------|------|------|------|------|------|------|------|------|---------|
|      |       | COM15 | COM14 | COM13 | COM12 | COM11 | COM10 | сом9 | сомв | Address | сом7 | соме | СОМ5 | СОМ4 | сомз | СОМ2 | сом1 | сомо | Address |
|      | SEG0  |       |       |       |       |       |       |      |      | 01h     |      |      |      |      |      |      |      |      | 00h     |
|      | SEG1  |       |       |       |       |       |       |      |      | 03h     |      |      |      |      |      |      |      |      | 02h     |
|      | SEG2  |       |       |       |       |       |       |      |      | 05h     |      |      |      |      |      |      |      |      | 04h     |
|      | :     | :     | :     | :     | :     | :     | :     | :    | :    | :       | :    | :    | :    | :    | :    | :    | :    |      | :       |
|      | SEG56 |       |       |       |       |       |       |      |      | 71h     |      |      |      |      |      |      |      |      | 70h     |
|      | SEG57 |       |       |       |       |       |       |      |      | 73h     |      |      |      |      |      |      |      |      | 72h     |
| duty | SEG58 |       |       |       |       |       |       |      |      | 75h     |      |      |      |      |      |      |      |      | 74h     |
| 1/16 | SEG59 |       |       |       |       |       |       |      |      | 77h     |      |      |      |      |      |      |      |      | 76h     |
| 1/15 | SEG60 |       |       |       |       |       |       |      |      | 79h     |      |      |      |      |      |      |      |      | 78h     |
| 1/14 | SEG61 |       |       |       |       |       |       |      |      | 7Bh     |      |      |      |      |      |      |      |      | 7Ah     |
| 1/13 | SEG62 |       |       |       |       |       |       |      |      | 7Dh     |      |      |      |      |      |      |      |      | 7Ch     |
| 1/12 | SEG63 |       |       |       |       |       |       |      |      | 7Fh     |      |      |      |      |      |      |      |      | 7Eh     |
| 1/11 | SEG64 |       |       |       |       |       |       |      |      | 81h     |      |      |      |      |      |      |      |      | 80h     |
| 1/10 | SEG65 |       |       |       |       |       |       |      |      | 83h     |      |      |      |      |      |      |      |      | 82h     |
| 1/9  | SEG66 |       |       |       |       |       |       |      |      | 85h     |      |      |      |      |      |      |      |      | 84h     |

The following shows the memory map for duty= $1/8\sim1/5$ ,  $1/4\sim$ static.

|      | Page 0, PM="0" |      |      |      |      |      |      |      |      |         |  |  |  |
|------|----------------|------|------|------|------|------|------|------|------|---------|--|--|--|
|      |                | D7   | D6   | D5   | D4   | D3   | D2   | D1   | D0   | Data    |  |  |  |
|      |                | сом7 | соме | сом5 | сом4 | сомз | СОМ2 | сом1 | сомо | Address |  |  |  |
|      | SEG0           |      |      |      |      |      |      |      |      | 00h     |  |  |  |
|      | SEG1           |      |      |      |      |      |      |      |      | 01h     |  |  |  |
|      | SEG2           |      |      |      |      |      |      |      |      | 02h     |  |  |  |
|      | :              | :    | :    | :    | :    | :    | :    | :    | :    | :       |  |  |  |
|      | SEG64          |      |      |      |      |      |      |      |      | 40h     |  |  |  |
|      | SEG65          |      |      |      |      |      |      |      |      | 41h     |  |  |  |
| uty  | SEG66          |      |      |      |      |      |      |      |      | 42h     |  |  |  |
| 8    | SEG67          |      |      |      |      |      |      |      |      | 43h     |  |  |  |
| 7    | SEG68          |      |      |      |      |      |      |      |      | 44h     |  |  |  |
| 6    | SEG69          |      |      |      |      |      |      |      |      | 45h     |  |  |  |
| 5    | SEG70          |      |      |      |      |      |      |      |      | 46h     |  |  |  |
| ,3,4 | SEG71          |      |      |      |      |      |      |      |      | 47h     |  |  |  |

D7

|       | Page 1, PM="1" |                         |      |      |      |      |      |      |         |  |  |  |  |  |
|-------|----------------|-------------------------|------|------|------|------|------|------|---------|--|--|--|--|--|
|       | D7             | D7 D6 D5 D4 D3 D2 D1 D0 |      |      |      |      |      |      |         |  |  |  |  |  |
|       | сом7           | соме                    | сом5 | COM4 | сомз | COM2 | сом1 | сомо | Address |  |  |  |  |  |
| SEG0  |                |                         |      |      |      |      |      |      | 00h     |  |  |  |  |  |
| SEG1  |                |                         |      |      |      |      |      |      | 01h     |  |  |  |  |  |
| SEG2  |                |                         |      |      |      |      |      |      | 02h     |  |  |  |  |  |
| :     | :              | :                       | :    | :    | :    | :    | :    | :    | :       |  |  |  |  |  |
| SEG64 |                |                         |      |      |      |      |      |      | 40h     |  |  |  |  |  |
| SEG65 |                |                         |      |      |      |      |      |      | 41h     |  |  |  |  |  |
| SEG66 |                |                         |      |      |      |      |      |      | 42h     |  |  |  |  |  |
| SEG67 |                |                         |      |      |      |      |      |      | 43h     |  |  |  |  |  |
| SEG68 |                |                         |      |      |      |      |      |      | 44h     |  |  |  |  |  |
| SEG69 |                |                         |      |      |      |      |      |      | 45h     |  |  |  |  |  |
| SEG70 |                |                         |      |      |      |      |      |      | 46h     |  |  |  |  |  |
| SEG71 |                |                         |      |      |      |      |      |      | 47h     |  |  |  |  |  |

The following shows a data transfer format for I<sup>2</sup>C or SPI 3-wire serial interface.

D5

D6

 MSB
 LSB

 Bit7
 Bit6
 Bit5
 Bit4
 Bit3
 Bit2
 Bit1
 Bit0

D3

D2

D1

D0

D4

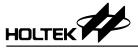

# **LCD Drive Mode Waveforms**

The following shows a part of LCD drive waveforms.

# Duty=1/8, Bias=1/4, A Type Driving Waveform

The waveform and LCD display is shown below:

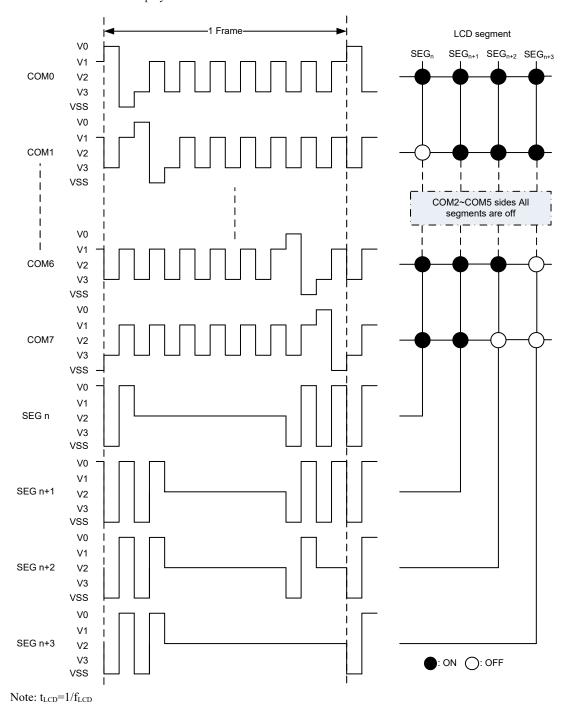

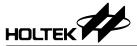

# Duty=1/8, Bias=1/4, B Type Driving Waveform

The waveform and LCD display is shown below:

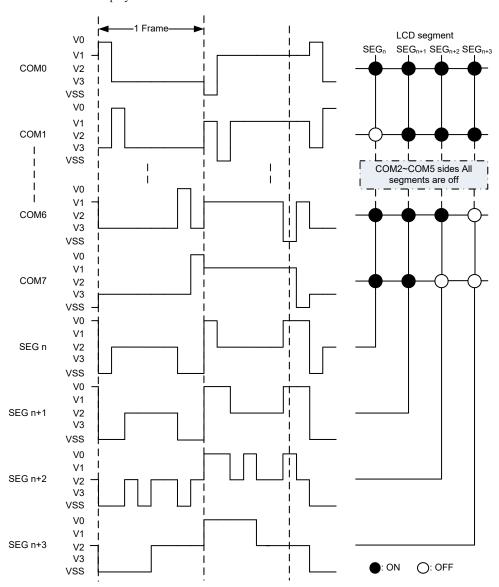

Note:  $t_{LCD}=1/f_{LCD}$ .

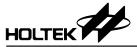

# Duty=1/16, Bias=1/5, A Type Driving Waveform

The waveform and LCD display is shown below:

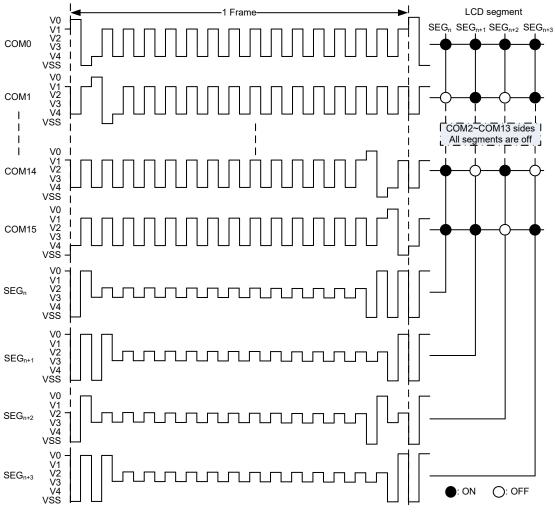

Note:  $t_{LCD}=1/f_{LCD}$ .

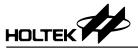

# Duty=1/16, Bias=1/5, B type Driving Waveform

The waveform and LCD display is shown below:

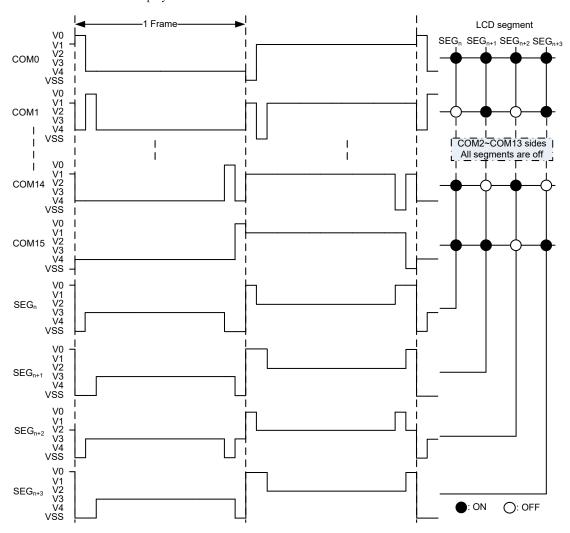

Note:  $t_{LCD}=1/f_{LCD}$ .

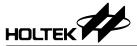

# **Command Summary**

# **Command Table**

| Command                          | R/W   | Bit7 | Bit6 | Bit5 | Bit4 | Bit3 | Bit2 | Bit1 | Bit0 | Def. | Note                                                  |
|----------------------------------|-------|------|------|------|------|------|------|------|------|------|-------------------------------------------------------|
| Software Reset                   | W     | 1    | 0    | 1    | 0    | 1    | 0    | 1    | 0    | AAh  |                                                       |
| LCD RAM R/W Con                  | nmano | d    |      |      |      |      |      |      |      |      |                                                       |
|                                  | W     | 1    | 0    | 0    | 0    | 0    | 0    | 0    | 0    | 80h  |                                                       |
| Write Display Data<br>to Page 0  | W     | A7   | A6   | A5   | A4   | A3   | A2   | A1   | A0   | 00h  | A[7:0]: Address Setting                               |
| to rage o                        | W     | D7   | D6   | D5   | D4   | D3   | D2   | D1   | D0   |      | D[7:0]: Display Data                                  |
|                                  | W     | 1    | 0    | 0    | 0    | 0    | 0    | 0    | 1    | 81h  |                                                       |
| Read Display Data<br>from Page 0 | W     | A7   | A6   | A5   | A4   | A3   | A2   | A1   | A0   | 00h  | A[4:0]: Address Setting                               |
| lioni i age o                    | R     | D7   | D6   | D5   | D4   | D3   | D2   | D1   | D0   |      | D[7:0]: Display Data                                  |
|                                  | W     | 0    | 1    | 1    | 1    | 0    | 0    | 0    | 0    | 70h  |                                                       |
| Write Display Data<br>to Page 1  | W     | A7   | A6   | A5   | A4   | A3   | A2   | A1   | A0   | 00h  | RAM Address Setting                                   |
| lo i ago i                       | W     | D7   | D6   | D5   | D4   | D3   | D2   | D1   | D0   |      | D[7:0]: Display Data                                  |
| D 15: 1 D 1                      | W     | 0    | 1    | 1    | 1    | 0    | 0    | 0    | 1    | 71h  |                                                       |
| Read Display Data<br>from Page 1 | W     | A7   | A6   | A5   | A4   | A3   | A2   | A1   | A0   | 00h  | A[4:0]: Address Setting                               |
| Illolli i age i                  | R     | D7   | D6   | D5   | D4   | D3   | D2   | D1   | D0   |      | D[7:0]: Display Data                                  |
| Page Configuration               | W     | 0    | 1    | 1    | 1    | 0    | 0    | 1    | 0    | 72h  |                                                       |
| Mode                             | W     | Х    | Х    | Х    | Х    | Х    | Х    | Х    | PM   | 00h  | PM: Page configuration                                |
| LCD Function Com                 | mand  |      |      |      |      |      | ,    |      |      |      |                                                       |
|                                  | W     | 1    | 0    | 0    | 0    | 0    | 0    | 1    | 0    | 82h  |                                                       |
| Drive Mode Setting               | W     | DT3  | DT2  | DT1  | DT0  | Х    | BS2  | BS1  | BS0  | F7h  | DT[3:0]: Duty setting<br>BS[2:0]: Bias setting        |
| Driving Mayaform                 | W     | 1    | 0    | 0    | 0    | 0    | 1    | 0    | 0    | 84h  |                                                       |
| Driving Waveform<br>Setting      | W     | х    | Х    | х    | Х    | Х    | Х    | Х    | DW   | 00h  | DW: Driving waveform setting                          |
| Custom Mada                      | W     | 1    | 0    | 0    | 0    | 0    | 1    | 1    | 0    | 86h  |                                                       |
| System Mode<br>Setting           | W     | Х    | Х    | х    | Х    | Х    | Х    | S    | Е    | 00h  | S: Oscillator ON/OFF<br>E: LCD Display ON/OFF         |
| F F                              | W     | 1    | 0    | 0    | 0    | 1    | 0    | 0    | 0    | 88h  |                                                       |
| Frame Frequency<br>Setting       | W     | Х    | Х    | х    | Х    | F3   | F2   | F1   | F0   | 0Ah  | F[3:0]: Frame Frequency<br>Setting                    |
|                                  | W     | 1    | 0    | 0    | 0    | 1    | 0    | 1    | 0    | 8Ah  |                                                       |
| Blinking Setting                 | W     | х    | Х    | х    | х    | Х    | Х    | BK1  | ВК0  | 00h  | BK[1:0]: Blink Frequency<br>Setting                   |
| GPO Data R/W Cor                 | nman  | t    |      |      |      |      |      |      |      |      |                                                       |
|                                  | W     | 1    | 0    | 0    | 1    | 0    | 0    | 0    | 0    | 90h  |                                                       |
| Write GPO Data                   | W     | х    | Х    | х    | х    | D3   | D2   | D1   | D0   |      | D3~D0: GPO3~GPO0<br>Data                              |
| GPO/PWM Functio                  | n Con | mand |      |      |      |      |      |      |      |      |                                                       |
|                                  | W     | 1    | 0    | 0    | 1    | 0    | 0    | 1    | 0    | 92h  |                                                       |
| Binary/PWM<br>Select             | W     | х    | Х    | х    | х    | BPS3 | BPS2 | BPS1 | BPS0 | 00h  | BPS3~BPS0:Select<br>GPOn as binary or PWM<br>function |

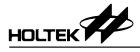

| Command                                 | R/W     | Bit7 | Bit6 | Bit5 | Bit4 | Bit3 | Bit2 | Bit1 | Bit0 | Def. | Note                                                                                       |
|-----------------------------------------|---------|------|------|------|------|------|------|------|------|------|--------------------------------------------------------------------------------------------|
| PWM Data R/W Co                         | mman    | d    |      |      |      |      |      |      |      |      |                                                                                            |
|                                         | W       | 1    | 0    | 1    | 1    | 0    | 0    | 0    | 0    | B0h  |                                                                                            |
| PWM Enable                              | W       | Х    | X    | Х    | Х    | PEN3 | PEN2 | PEN1 | PEN0 | 00h  | PEN3~PEN0: PWM<br>Enable of GPO3~GPO0                                                      |
|                                         | W       | 1    | 0    | 1    | 1    | 0    | 0    | 1    | 0    | B2h  |                                                                                            |
| Write PWM0 Data                         | W       | x    | Х    | D5   | D4   | D3   | D2   | D1   | D0   |      | D[5:0]:PWM data of<br>GPO0                                                                 |
|                                         | W       | 1    | 0    | 1    | 1    | 0    | 1    | 0    | 0    | B4h  |                                                                                            |
| Write PWM1 Data                         | W       | х    | х    | D5   | D4   | D3   | D2   | D1   | D0   |      | D[5:0]:PWM data of<br>GPO1                                                                 |
|                                         | W       | 1    | 0    | 1    | 1    | 0    | 1    | 1    | 0    | B6h  |                                                                                            |
| Write PWM2 Data                         | W       | х    | Х    | D5   | D4   | D3   | D2   | D1   | D0   |      | D[5:0]:PWM data of<br>GPO2                                                                 |
|                                         | W       | 1    | 0    | 1    | 1    | 1    | 0    | 0    | 0    | B8h  |                                                                                            |
| Write PWM3 Data                         | W       | Х    | х    | D5   | D4   | D3   | D2   | D1   | D0   |      | D[5:0]:PWM data of<br>GPO3                                                                 |
| Charge Pump Fun                         | ction C | comm | and  |      |      |      |      | •    |      |      |                                                                                            |
|                                         | W       | 1    | 1    | 0    | 0    | 0    | 0    | 0    | 0    | C0h  |                                                                                            |
| Charge Pump<br>Input Voltage<br>Setting | W       | VS   | RE   | X    | RV4  | RV3  | RV2  | RV1  | RV0  | 00h  | VS: Input Voltage Setting<br>RE: Regulator Enable<br>RV[4:0]: Regulator<br>Voltage Setting |
|                                         | W       | 1    | 1    | 0    | 0    | 0    | 0    | 1    | 0    | C2h  |                                                                                            |
| Charge Pump<br>Control                  | W       | CE   | CR2  | CR1  | CR0  | Х    | Х    | Х    | Х    | 00h  | CE: Charge Pump<br>Enable<br>CR[2:0]: Charge Pump<br>ratio setting                         |
| LCD Bias Function                       | Com     | mand |      |      |      |      | 1    | 1    |      |      |                                                                                            |
|                                         | W       | 1    | 1    | 0    | 1    | 0    | 0    | 0    | 0    | D0h  |                                                                                            |
| LCD Bias Circuit<br>Select              | W       | х    | х    | x    | BV   | Х    | Х    | BC1  | BC0  | 00h  | BV:LCD Bias Voltage<br>Select<br>BC[1:0]: LCD Bias<br>Circuit Select                       |
| Contrast                                | W       | 1    | 1    | 0    | 1    | 0    | 0    | 1    | 0    | D2h  |                                                                                            |
| Adjustment                              | W       | Х    | Х    | Х    | Х    | CA3  | CA2  | CA1  | CA0  | 00h  | CA[3:0]: Contrast<br>Adjustment                                                            |
|                                         | W       | 1    | 1    | 0    | 1    | 0    | 1    | 0    | 0    | D4h  |                                                                                            |
| Bias Resistor Set                       | W       | Х    | Х    | Х    | Х    | Х    | Х    | BR1  | BR0  | 02h  | BR[1:0]: Bias Resistor<br>Select                                                           |

Note: 1. X: Don't care.

<sup>2.</sup> If programmed command data is not defined, the function will not be affected.

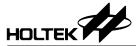

### **Software Reset Command**

This command is used to initialise the device.

| Command        | R/W | Bit7 | Bit6 | Bit5 | Bit4 | Bit3 | Bit2 | Bit1 | Bit0 | Def. | Note |
|----------------|-----|------|------|------|------|------|------|------|------|------|------|
| Software Reset | W   | 1    | 0    | 1    | 0    | 1    | 0    | 1    | 0    | AAh  |      |

#### Note:

 The status after software reset is the same as power-on reset. Refer to the power-on reset section for more information.

### Write Display Data to Page 0 Command

This command is used to write the LCD display data to page 0.

| Command                      | R/W | Bit7 | Bit6 | Bit5 | Bit4 | Bit3 | Bit2 | Bit1 | Bit0 | Def. | Note                    |
|------------------------------|-----|------|------|------|------|------|------|------|------|------|-------------------------|
| W D                          | W   | 1    | 0    | 0    | 0    | 0    | 0    | 0    | 0    | 80h  |                         |
| Write Display Data to Page 0 | W   | A7   | A6   | A5   | A4   | A3   | A2   | A1   | A0   | 00h  | A[7:0]: Address Setting |
| Data to 1 age 0              | W   | D7   | D6   | D5   | D4   | D3   | D2   | D1   | D0   |      | D[7:0]: Display Data    |

#### Note:

- A[7:0]: LCD RAM address setting. The maximum address for each duty is shown in the "Display Memory RAM Structure" section.
- D[7:0]: Display data. For the relationship between display and LCD display RAM, refer to the "Display Memory RAM Structure" section.
- The input data is invalid if the LCD RAM address exceeds the address range.

### Read Display Data from Page 0 Command

This command is used to read the LCD display data from page 0.

| Command      | R/W | Bit7 | Bit6 | Bit5 | Bit4 | Bit3 | Bit2 | Bit1 | Bit0 | Def. | Note                    |
|--------------|-----|------|------|------|------|------|------|------|------|------|-------------------------|
| Read Display | W   | 1    | 0    | 0    | 0    | 0    | 0    | 0    | 1    | 81h  |                         |
| Data from    | W   | A7   | A6   | A5   | A4   | A3   | A2   | A1   | A0   | 00h  | A[7:0]: Address Setting |
| Page 0       | R   | D7   | D6   | D5   | D4   | D3   | D2   | D1   | D0   |      | D[7:0]: Display Data    |

#### Note:

- A[7:0]: LCD RAM address setting. The maximum address for each duty is shown in the "Display Memory RAM Structure" section.
- D[7:0]: Display data. For the relationship between display and LCD display RAM, refer to the "Display Memory RAM Structure" section.

# Write Display Data to Page 1 Command

This command is used to write the LCD display data to page 1.

| Command                      | R/W | Bit7 | Bit6 | Bit5 | Bit4 | Bit3 | Bit2 | Bit1 | Bit0 | Def. | Note                    |
|------------------------------|-----|------|------|------|------|------|------|------|------|------|-------------------------|
|                              | W   | 0    | 1    | 1    | 1    | 0    | 0    | 0    | 0    | 70h  |                         |
| Write Display Data to Page 1 | W   | A7   | A6   | A5   | A4   | A3   | A2   | A1   | A0   | 00h  | A[7:0]: Address Setting |
| Data to 1 age 1              | W   | D7   | D6   | D5   | D4   | D3   | D2   | D1   | D0   |      | D[7:0]: Display Data    |

#### Note:

- A[7:0]: LCD RAM address setting. The maximum address for each duty is shown in the "Display Memory RAM Structure" section.
- D[7:0]: Display data. For the relationship between display and LCD display RAM, refer to the "Display Memory RAM Structure" section.
- The input data is invalid if the LCD RAM address exceeds the address range.
- This command is valid when duty ≤ 1/8, it is forbidden to use when the duty is set to 1/9~1/16.

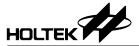

# Read Display Data from Page 1 Command

This command is used to read the LCD display data from page 1.

| Command                       | R/W | Bit7 | Bit6 | Bit5 | Bit4 | Bit3 | Bit2 | Bit1 | Bit0 | Def. | Note                    |
|-------------------------------|-----|------|------|------|------|------|------|------|------|------|-------------------------|
| D 10: 1                       | W   | 0    | 1    | 1    | 1    | 0    | 0    | 0    | 1    | 71h  |                         |
| Read Display Data from Page 1 | W   | A7   | A6   | A5   | A4   | A3   | A2   | A1   | A0   | 00h  | A[7:0]: Address Setting |
| Data Ironi i age i            | R   | D7   | D6   | D5   | D4   | D3   | D2   | D1   | D0   |      | D[7:0]: Display Data    |

#### Note:

- A[7:0]: LCD RAM address setting. The maximum address for each duty is shown in the "Display Memory RAM Structure" section.
- D[7:0]: Display data. For the relationship between display and LCD display RAM, refer to the "Display Memory RAM Structure" section.
- This command is valid when duty  $\leq$  1/8, it is forbidden to use when the duty is set to 1/9~1/16

# **Page Configuration Mode Command**

This command is used to set the RAM page.

| Command            | R/W | Bit7 | Bit6 | Bit5 | Bit4 | Bit3 | Bit2 | Bit1 | Bit0 | Def. | Note                   |
|--------------------|-----|------|------|------|------|------|------|------|------|------|------------------------|
| Page               | W   | 0    | 1    | 1    | 1    | 0    | 0    | 1    | 0    | 72h  |                        |
| Configuration Mode | W   | Х    | Х    | Х    | Х    | Х    | Х    | Х    | PM   | 00h  | PM: Page configuration |

#### Note:

| PM | Page Configuration                                       |
|----|----------------------------------------------------------|
| 0  | Page0, the LCD display data is from page 0 RAM (default) |
| 1  | Page1, the LCD display data is from page 1 RAM           |

• This command is valid when duty ≤ 1/8, it is forbidden to use when the duty is set to 1/9~1/16.

### **Driver Mode Setting Command**

This command is used to set the LCD duty and bias.

| Command    | R/W | Bit7 | Bit6 | Bit5 | Bit4 | Bit3 | Bit2 | Bit1 | Bit0 | Def. | Note                                           |
|------------|-----|------|------|------|------|------|------|------|------|------|------------------------------------------------|
| Drive Mode | W   | 1    | 0    | 0    | 0    | 0    | 0    | 1    | 0    | 82h  |                                                |
| Setting    | W   | DT3  | DT2  | DT1  | DT0  | Х    | BS2  | BS1  | BS0  | F7h  | DT[3:0]: Duty setting<br>BS[2:0]: Bias setting |

#### Note:

| DT3         DT2         DT1         DT0         Duty Setting           0         0         0         0         Static           0         0         0         1         1/2           0         0         1         0         1/3           0         0         1         1         1/4           0         1         0         0         1/5           0         1         0         1         1/6           0         1         1         0         1/7           0         1         1         1         1/8 |     |     |     |     |                     |
|----------------------------------------------------------------------------------------------------|-----|-----|-----|-----|---------------------|
| 0     0     0     1     1/2       0     0     1     0     1/3       0     0     1     1     1/4       0     1     0     0     1/5       0     1     0     1     1/6       0     1     1     0     1/7                                                                                                    | DT3 | DT2 | DT1 | DT0 | <b>Duty Setting</b> |
| 0     0     1     0     1/3       0     0     1     1     1/4       0     1     0     0     1/5       0     1     0     1     1/6       0     1     1     0     1/7                                                                                                    | 0   | 0   | 0   | 0   | Static              |
| 0     0     1     1     1/4       0     1     0     0     1/5       0     1     0     1     1/6       0     1     1     0     1/7                                                                                                    | 0   | 0   | 0   | 1   | 1/2                 |
| 0         1         0         0         1/5           0         1         0         1         1/6           0         1         1         0         1/7                                                                                                    | 0   | 0   | 1   | 0   | 1/3                 |
| 0 1 0 1 1/6<br>0 1 1 0 1/7                                                                                                    | 0   | 0   | 1   | 1   | 1/4                 |
| 0 1 1 0 1/7                                                                                                    | 0   | 1   | 0   | 0   | 1/5                 |
|                                                                                                    | 0   | 1   | 0   | 1   | 1/6                 |
| 0 1 1 1 1/8                                                                                                    | 0   | 1   | 1   | 0   | 1/7                 |
|                                                                                                    | 0   | 1   | 1   | 1   | 1/8                 |

| DT3 | DT2 | DT1 | DT0 | Duty Setting   |
|-----|-----|-----|-----|----------------|
| 1   | 0   | 0   | 0   | 1/9            |
| 1   | 0   | 0   | 1   | 1/10           |
| 1   | 0   | 1   | 0   | 1/11           |
| 1   | 0   | 1   | 1   | 1/12           |
| 1   | 1   | 0   | 0   | 1/13           |
| 1   | 1   | 0   | 1   | 1/14           |
| 1   | 1   | 1   | 0   | 1/15           |
| 1   | 1   | 1   | 1   | 1/16 (default) |

| BS2 | BS1 | BS0 | Bias Setting  |
|-----|-----|-----|---------------|
| 0   | 0   | 0   | 1/1           |
| 0   | 0   | 1   | 1/2           |
| 0   | 1   | 0   | 1/3           |
| 0   | 1   | 1   | 1/4           |
| 1   | Х   | Х   | 1/5 (default) |

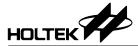

### **Driving Waveform Setting Command**

This command is used to set the LCD driving waveform.

| Command        | R/W | Bit7 | Bit6 | Bit5 | Bit4 | Bit3 | Bit2 | Bit1 | Bit0 | Def. | Note                         |
|----------------|-----|------|------|------|------|------|------|------|------|------|------------------------------|
| Drive Waveform | W   | 1    | 0    | 0    | 0    | 0    | 1    | 0    | 0    | 84h  |                              |
| Setting        | W   | Х    | Х    | Х    | Х    | Х    | Х    | Х    | DW   | 00h  | DW: Driving Waveform setting |

#### Note:

|   | DW | <b>Driving Waveform</b> |
|---|----|-------------------------|
| ĺ | 0  | A type (default)        |
|   | 1  | B type                  |

# **System Mode Setting Command**

This command is used to set the internal oscillator on/off and display on/off.

| Command                | R/W | Bit7 | Bit6 | Bit5 | Bit4 | Bit3 | Bit2 | Bit1 | Bit0 | Def. | Note                                          |
|------------------------|-----|------|------|------|------|------|------|------|------|------|-----------------------------------------------|
| System Made            | W   | 1    | 0    | 0    | 0    | 0    | 1    | 1    | 0    | 86h  |                                               |
| System Mode<br>Setting | W   | Х    | Х    | Х    | Х    | Х    | Х    | S    | Е    |      | S: Oscillator ON/OFF<br>E: LCD Display ON/OFF |

#### Note:

| S | Е | Internal Oscillator | LCD Display |
|---|---|---------------------|-------------|
| 0 | X | off (default)       | off         |
| 1 | 0 | on                  | off         |
| 1 | 1 | on                  | on          |

- It is strongly recommended that the LCD display should first be switched off before the "S" bit is cleared to 0. Otherwise, the LCD display will be turned on automatically when the "S" bit is set to 1.
- When the "S" bit is cleared to "0", the internal oscillator is off, the device status is shown as follows:
  - ♦ The Internal oscillator and LCD display are in an off state.
  - ♦ All commons and segments are set to VSS.
  - ◆ The GPO function is not affected.
  - ♦ The PWM function and outputs are disabled.
  - ♦ Set RE="0" and CE="0" to reduce power consumption.
- When the LCD display is OFF, the commons and segments will be set to VSS.
- The "E" bit only controls the LCD display, the GPO and PWM function are not affected.

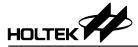

# **Frame Frequency Setting Command**

This command is used to set the LCD frame frequency.

| Command              | R/W | Bit7 | Bit6 | Bit5 | Bit4 | Bit3 | Bit2 | Bit1 | Bit0 | Def. | Note                               |
|----------------------|-----|------|------|------|------|------|------|------|------|------|------------------------------------|
| Frame                | W   | 1    | 0    | 0    | 0    | 1    | 0    | 0    | 0    | 88h  |                                    |
| Frequency<br>Setting | W   | Х    | Х    | Х    | Х    | F3   | F2   | F1   | F0   | 0Ah  | F[3:0]: Frame Frequency<br>Setting |

### Note:

• The frame frequency for each duty setting is shown below.

| F2 | F2 | F1 | <b>-</b> 0 |        |     |     |     |     | -   | rame | Frequ | uency | (Hz) |      |      |      |      |      |      |         |
|----|----|----|------------|--------|-----|-----|-----|-----|-----|------|-------|-------|------|------|------|------|------|------|------|---------|
| F3 | FZ | FI | F0         | Static | 1/2 | 1/3 | 1/4 | 1/5 | 1/6 | 1/7  | 1/8   | 1/9   | 1/10 | 1/11 | 1/12 | 1/13 | 1/14 | 1/15 | 1/16 | duty    |
| 0  | 0  | 0  | 0          | 50     | 50  | 44  | 50  | 80  | 67  | 57   | 50    | 44    | 40   | 73   | 67   | 62   | 57   | 53   | 50   |         |
| 0  | 0  | 0  | 1          | 60     | 60  | 53  | 60  | 96  | 80  | 69   | 60    | 53    | 48   | 87   | 80   | 74   | 69   | 64   | 60   |         |
| 0  | 0  | 1  | 0          | 70     | 70  | 62  | 70  | 112 | 93  | 80   | 70    | 62    | 56   | 102  | 93   | 86   | 80   | 75   | 70   |         |
| 0  | 0  | 1  | 1          | 80     | 80  | 71  | 80  | 128 | 107 | 91   | 80    | 71    | 64   | 116  | 107  | 98   | 91   | 85   | 80   |         |
| 0  | 1  | 0  | 0          | 90     | 90  | 80  | 90  | 144 | 120 | 103  | 90    | 80    | 72   | 131  | 120  | 111  | 103  | 96   | 90   |         |
| 0  | 1  | 0  | 1          | 100    | 100 | 89  | 100 | 160 | 133 | 114  | 100   | 89    | 80   | 145  | 133  | 123  | 114  | 107  | 100  |         |
| 0  | 1  | 1  | 0          | 120    | 120 | 107 | 120 | 192 | 160 | 137  | 120   | 107   | 96   | 175  | 160  | 148  | 137  | 128  | 120  |         |
| 0  | 1  | 1  | 1          | 140    | 140 | 124 | 140 | 224 | 187 | 160  | 140   | 124   | 112  | 204  | 187  | 172  | 160  | 149  | 140  |         |
| 1  | 0  | 0  | 0          | 160    | 160 | 142 | 160 | 256 | 213 | 183  | 160   | 142   | 128  | 233  | 213  | 197  | 183  | 171  | 160  |         |
| 1  | 0  | 0  | 1          | 180    | 180 | 160 | 180 | 288 | 240 | 206  | 180   | 160   | 144  | 262  | 240  | 222  | 206  | 192  | 180  |         |
| 1  | 0  | 1  | 0          | 200    | 200 | 178 | 200 | 320 | 267 | 229  | 200   | 178   | 160  | 291  | 267  | 246  | 229  | 213  | 200  | default |
| 1  | 0  | 1  | 1          | 220    | 220 | 196 | 220 | 352 | 293 | 251  | 220   | 196   | 176  | 320  | 293  | 271  | 251  | 235  | 220  |         |
| 1  | 1  | 0  | 0          | 240    | 240 | 213 | 240 | 384 | 320 | 274  | 240   | 213   | 192  | 349  | 320  | 295  | 274  | 256  | 240  |         |
| 1  | 1  | 0  | 1          | 260    | 260 | 231 | 260 | 416 | 347 | 297  | 260   | 231   | 208  | 378  | 347  | 320  | 297  | 277  | 260  |         |
| 1  | 1  | 1  | 0          | 280    | 280 | 249 | 280 | 448 | 373 | 320  | 280   | 249   | 224  | 407  | 373  | 345  | 320  | 299  | 280  |         |
| 1  | 1  | 1  | 1          | 300    | 300 | 267 | 300 | 480 | 400 | 343  | 300   | 267   | 240  | 436  | 400  | 369  | 343  | 320  | 300  |         |

• The PWM frame frequency depends on the frame frequency setting as shown in the following table.

| F3 | F2 | F1 | F0 | PWM frame frequency (Hz) |
|----|----|----|----|--------------------------|
| 0  | 0  | 0  | 0  | 800                      |
| 0  | 0  | 0  | 1  | 960                      |
| 0  | 0  | 1  | 0  | 1120                     |
| 0  | 0  | 1  | 1  | 1280                     |
| 0  | 1  | 0  | 0  | 1440                     |
| 0  | 1  | 0  | 1  | 1600                     |
| 0  | 1  | 1  | 0  | 1920                     |
| 0  | 1  | 1  | 1  | 2240                     |
| 1  | 0  | 0  | 0  | 2560                     |
| 1  | 0  | 0  | 1  | 2880                     |
| 1  | 0  | 1  | 0  | 3200 (default)           |
| 1  | 0  | 1  | 1  | 3520                     |
| 1  | 1  | 0  | 0  | 3840                     |
| 1  | 1  | 0  | 1  | 4160                     |
| 1  | 1  | 1  | 0  | 4480                     |
| 1  | 1  | 1  | 1  | 4800                     |

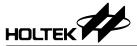

# **Blinking Frequency Setting Command**

This command is used to set the LCD blinking frequency.

| Command             | R/W | Bit7 | Bit6 | Bit5 | Bit4 | Bit3 | Bit2 | Bit1 | Bit0 | Def. | Note                                |
|---------------------|-----|------|------|------|------|------|------|------|------|------|-------------------------------------|
| Dlinking            | W   | 1    | 0    | 0    | 0    | 1    | 0    | 1    | 0    | 8Ah  |                                     |
| Blinking<br>Setting | W   | Х    | Х    | Х    | Х    | Х    | Х    | BK1  | ВК0  | 00h  | BK[1:0]: Blink Frequency<br>Setting |

#### Note:

| BK1 | BK0 | Blinking Frequency Setting |
|-----|-----|----------------------------|
| 0   | 0   | off (default)              |
| 0   | 1   | 2Hz                        |
| 1   | 0   | 1Hz                        |
| 1   | 1   | 0.5Hz                      |

 The blinking frequency values are for reference only. There is a little difference at different duty and frame frequency setting.

### **Write GPO Data Command**

This command is used to write GPO data.

| Command   | R/W | Bit7 | Bit6 | Bit5 | Bit4 | Bit3 | Bit2 | Bit1 | Bit0 | Def. | Note                  |
|-----------|-----|------|------|------|------|------|------|------|------|------|-----------------------|
| Write GPO | W   | 1    | 0    | 0    | 1    | 0    | 0    | 0    | 0    | 90h  |                       |
| Data      | W   | Х    | Х    | Х    | Х    | D3   | D2   | D1   | D0   |      | D3~D0: GPO3~GPO0 Data |

#### Note:

• D3~D0: GPO3~GPO0 data

| Bit | Data to the Corresponding GPO Pin |
|-----|-----------------------------------|
| D3  | GPO3                              |
| D2  | GPO2                              |
| D1  | GPO1                              |
| D0  | GPO0                              |

# **Binary/PWM Function Select Command**

This command is used to select whether the GPO output is binary or PWM function.

| Command    | R/W | Bit7 | Bit6 | Bit5 | Bit4 | Bit3 | Bit2 | Bit1 | Bit0 | Def. | Note                                             |
|------------|-----|------|------|------|------|------|------|------|------|------|--------------------------------------------------|
| Binary/PWM | W   | 1    | 0    | 0    | 1    | 0    | 0    | 1    | 0    | 92h  |                                                  |
| Select     | W   | Х    | Х    | Х    | Х    | BPS3 | BPS2 | BPS1 | BPS0 | 00h  | BPS3~BPS0: Select GPOn is binary or PWM function |

### Note:

• BPS3~BPS0: Select the GPO output is binary or PWM function in GPO output

| BPSn | GPOn or PWMn Output Select |
|------|----------------------------|
| 0    | GPO output                 |
| 1    | PWM output                 |

#### Note: n=0~3

| Bit  | Bit to the corresponding GPO pin |
|------|----------------------------------|
| BPS3 | GPO3                             |
| BPS2 | GPO2                             |
| BPS1 | GPO1                             |
| BPS0 | GPO0                             |

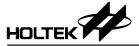

### **PWM Enable Command**

This command is used to enable the GPO PWM output.

| Command    | R/W | Bit7 | Bit6 | Bit5 | Bit4 | Bit3 | Bit2 | Bit1 | Bit0 | Def. | Note                              |
|------------|-----|------|------|------|------|------|------|------|------|------|-----------------------------------|
|            | W   | 1    | 0    | 0    | 1    | 1    | 0    | 0    | 0    | B0h  |                                   |
| PWM Enable | W   | Х    | Х    | Х    | Х    | PEN3 | PEN2 | PEN1 | PEN0 | 00h  | PEN3~PEN0: GPOn PWM output enable |

# Note:

|   | PENn | GPOn PWM Output Enable                                            |
|---|------|-------------------------------------------------------------------|
| Г | 0    | PWM output disable. GPOn output is in a low level (default)       |
| Г | 1    | PWM output enable. GPOn output duty is set using PWM data command |

Note: n=0~3

| Bit  | Bit to the Corresponding GPO Pin |  |  |  |  |  |
|------|----------------------------------|--|--|--|--|--|
| PEN3 | GPO3                             |  |  |  |  |  |
| PEN2 | GPO2                             |  |  |  |  |  |
| PEN1 | GPO1                             |  |  |  |  |  |
| PEN0 | GPO0                             |  |  |  |  |  |

# **Write PWM Data Command**

This command is used to write the PWM data to GPO0~GPO3.

| Command      | R/W | Bit7 | Bit6 | Bit5 | Bit4 | Bit3 | Bit2 | Bit1 | Bit0 | Def. | Note             |
|--------------|-----|------|------|------|------|------|------|------|------|------|------------------|
| Write PWM    | W   | 1    | 0    | 0    | 1    | 1    | 0    | 0    | 0    | B2h  |                  |
| Data to GPO0 | W   | Х    | Х    | D5   | D4   | D3   | D2   | D1   | D0   | 00h  | PWM data of GPO0 |
| Write PWM    | W   | 1    | 0    | 0    | 1    | 1    | 0    | 0    | 0    | B4h  |                  |
| Data to GPO1 | W   | Х    | Х    | D5   | D4   | D3   | D2   | D1   | D0   | 00h  | PWM data of GPO1 |
| Write PWM    | W   | 1    | 0    | 0    | 1    | 1    | 0    | 0    | 0    | B6h  |                  |
| Data to GPO2 | W   | Х    | Х    | D5   | D4   | D3   | D2   | D1   | D0   | 00h  | PWM data of GPO2 |
| Write PWM    | W   | 1    | 0    | 0    | 1    | 1    | 0    | 0    | 0    | B8h  |                  |
| Data to GPO3 | W   | Х    | Х    | D5   | D4   | D3   | D2   | D1   | D0   | 00h  | PWM data of GPO3 |

### Note:

• D[5:0]: PWM data. The relationship between PWM data and PWM duty is shown below.

| D[5:0] | PWM Duty |
|--------|----------|
| 000000 | 1/64     |
| 000001 | 2/64     |
| 000010 | 3/64     |
| :      | ••       |
| 011010 | 27/64    |
| 011011 | 28/64    |
| 011100 | 29/64    |
| :      | :        |
| 111101 | 62/64    |
| 111110 | 63/64    |
| 111111 | 64/64    |

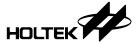

# **Charge Pump Input Voltage Setting Command**

This command is used to set the charge pump input voltage.

| Command                                 | R/W | Bit7 | Bit6 | Bit5 | Bit4 | Bit3 | Bit2 | Bit1 | Bit0 | Def. | Note                                                                                       |
|-----------------------------------------|-----|------|------|------|------|------|------|------|------|------|--------------------------------------------------------------------------------------------|
|                                         | W   | 1    | 1    | 0    | 0    | 0    | 0    | 0    | 0    | C0h  |                                                                                            |
| Charge Pump<br>Input Voltage<br>Setting | W   | VS   | RE   | Х    | RV4  | RV3  | RV2  | RV1  | RV0  | 00h  | VS: Input Voltage Setting<br>RE: Regulator Enable<br>RV[4:0]: Regulator Voltage<br>Setting |

#### Note:

• VS: Charge pump input voltage source setting

| VS | Charge Pump Input Voltage Setting |
|----|-----------------------------------|
| 0  | V <sub>DD</sub> (default)         |
| 1  | Internal Regulator                |

• RE: Internal regulator enable

| RE | Regulator Enable  |
|----|-------------------|
| 0  | Disable (default) |
| 1  | Enable            |

RV[4:0]: Internal regulator voltage output setting
 Note that in order to ensure the regulator normal operation, the V<sub>DD</sub> should satisfy the condition:
 V<sub>DD</sub> ≥ Regulator Voltage + 0.2V

| RV4 | RV3 | RV2 | RV1 | RV0 | Regulator Voltage (V) |
|-----|-----|-----|-----|-----|-----------------------|
| 0   | 0   | 0   | 0   | 0   | 1.0 (default)         |
| 0   | 0   | 0   | 0   | 1   | 1.1                   |
| 0   | 0   | 0   | 1   | 0   | 1.2                   |
| 0   | 0   | 0   | 1   | 1   | 1.3                   |
| 0   | 0   | 1   | 0   | 0   | 1.4                   |
| 0   | 0   | 1   | 0   | 1   | 1.5                   |
| 0   | 0   | 1   | 1   | 0   | 1.6                   |
| 0   | 0   | 1   | 1   | 1   | 1.7                   |
| 0   | 1   | 0   | 0   | 0   | 1.8                   |
| 0   | 1   | 0   | 0   | 1   | 1.9                   |
| 0   | 1   | 0   | 1   | 0   | 2.0                   |
| 0   | 1   | 0   | 1   | 1   | 2.1                   |
| 0   | 1   | 1   | 0   | 0   | 2.2                   |
| 0   | 1   | 1   | 0   | 1   | 2.3                   |
| 0   | 1   | 1   | 1   | 0   | 2.4                   |
| 0   | 1   | 1   | 1   | 1   | 2.5                   |

| RV4 | RV3 | RV2 | RV1 | RV0 | Regulator Voltage (V) |
|-----|-----|-----|-----|-----|-----------------------|
| 1   | 0   | 0   | 0   | 0   | 2.6                   |
| 1   | 0   | 0   | 0   | 1   | 2.7                   |
| 1   | 0   | 0   | 1   | 0   | 2.8                   |
| 1   | 0   | 0   | 1   | 1   | 2.9                   |
| 1   | 0   | 1   | 0   | 0   | 3.0                   |
| 1   | 0   | 1   | 0   | 1   | 3.1                   |
| 1   | 0   | 1   | 1   | 0   | 3.2                   |
| 1   | 0   | 1   | 1   | 1   | 3.3                   |
| 1   | 1   | 0   | 0   | 0   | 3.4                   |
| 1   | 1   | 0   | 0   | 1   | 3.5                   |
| 1   | 1   | 0   | 1   | 0   | 3.6                   |
| 1   | 1   | 0   | 1   | 1   | 3.7                   |
| 1   | 1   | 1   | 0   | 0   | 3.8                   |
| 1   | 1   | 1   | 0   | 1   | 3.9                   |
| 1   | 1   | 1   | 1   | 0   | 4.0                   |
| 1   | 1   | 1   | 1   | 1   | 4.1                   |

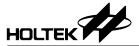

# **Charge Pump Control Command**

This command is used to control the charge pump.

| Command                | R/W | Bit7 | Bit6 | Bit5 | Bit4 | Bit3 | Bit2 | Bit1 | Bit0 | Def. | Note                                                            |
|------------------------|-----|------|------|------|------|------|------|------|------|------|-----------------------------------------------------------------|
|                        | W   | 1    | 1    | 0    | 0    | 0    | 0    | 1    | 0    | C2h  |                                                                 |
| Charge Pump<br>Control | W   | CE   | CR2  | CR1  | CR0  | х    | х    | х    | х    | 00h  | CE: Charge pump enable<br>CR[2:0]: Charge Pump<br>ratio setting |

#### Note:

• CE: Charge pump enable

| CE | Charge Pump Control           |
|----|-------------------------------|
| 0  | Charge Pump Disable (default) |
| 1  | Charge Pump Enable            |

CR[2:0]: Charge pump ratio setting

Refer to the "Charge Pump" section to obtain the charge pump configuration for each ratio.

|   | CR2 | CR1 | CR0 | Charge Pump Ratio                   |
|---|-----|-----|-----|-------------------------------------|
|   | 0   | 0   | 0   | Charge Pump Input Voltage (default) |
| ĺ | 0   | 0   | 1   | ×2                                  |
|   | 0   | 1   | 0   | ×3                                  |
|   | 0   | 1   | 1   | ×4                                  |
| ĺ | 1   | X   | Х   | ×5                                  |

# **LCD Bias Circuit Select Command**

This command is used to select the LCD bias circuit.

| Command                    | R/W | Bit7 | Bit6 | Bit5 | Bit4 | Bit3 | Bit2 | Bit1 | Bit0 | Def. | Note                                                               |
|----------------------------|-----|------|------|------|------|------|------|------|------|------|--------------------------------------------------------------------|
|                            | W   | 1    | 1    | 0    | 1    | 0    | 0    | 0    | 0    | D0h  |                                                                    |
| LCD Bias<br>Circuit Select | W   | х    | х    | х    | BV   | х    | х    | BC1  | BC0  | l    | BV: V <sub>LCD</sub> select<br>BC[1:0]: LCD Bias Circuit<br>Select |

# Note:

• BV: V<sub>LCD</sub> select

| BV | V <sub>LCD</sub> Select                                 |
|----|---------------------------------------------------------|
| 0  | V <sub>LCD</sub> is supplied from charge pump (default) |
| 1  | V <sub>LCD</sub> is supplied from external power        |

• BC[1:0]: LCD Bias Circuit Select

| BC1 | BC0 | LCD Bias Circuit Select  |
|-----|-----|--------------------------|
| 0   | 0   | Disable (default)        |
| 0   | 1   | Charge Pump              |
| 1   | 0   | Invalid, cannot be used. |
| 1   | 1   | Resistor Divider         |

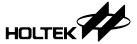

### **Contrast Adjustment Command**

This command is used to adjust the contrast.

| Command                | R/W | Bit7 | Bit6 | Bit5 | Bit4 | Bit3 | Bit2 | Bit1 | Bit0 | Def. | Note                         |
|------------------------|-----|------|------|------|------|------|------|------|------|------|------------------------------|
| 0                      | W   | 1    | 1    | 0    | 1    | 0    | 0    | 1    | 0    | D2h  |                              |
| Contrast<br>Adjustment | W   | Х    | Х    | Х    | Х    | CA3  | CA2  | CA1  | CA0  | 00h  | CA[3:0]: Contrast adjustment |

#### Note:

- CA[3:0]: Contrast adjustment bit, when LCD bias circuit is set to resistor divider.
- Refer to the "Contrast Adjustment "section for the adjustment value.

#### **Bias Resistor Set Command**

This command is used to set the bias resistor value.

| Command       | R/W | Bit7 | Bit6 | Bit5 | Bit4 | Bit3 | Bit2 | Bit1 | Bit0 | Def. | Note                       |
|---------------|-----|------|------|------|------|------|------|------|------|------|----------------------------|
| Bias Resistor | W   | 1    | 1    | 0    | 1    | 0    | 1    | 0    | 0    | D4h  |                            |
| Set           | W   | Х    | Х    | Х    | Х    | Х    | Х    | BR1  | BR0  | 02h  | BR[1:0]: Bias resistor set |

#### Note:

• BR[1:0]: Bias resistor value. This command is valid when the LCD bias circuit is set to resistor divider.

| BR1 | BR0 | Resistor Value |
|-----|-----|----------------|
| 0   | 0   | 4kΩ            |
| 0   | 1   | 8kΩ            |
| 1   | Χ   | 16kΩ (default) |

#### Serial Interface

#### I<sup>2</sup>C Serial Interface

The device includes an I²C serial interface. The I²C bus is a bidirectional, two-line communication link between different ICs or modules. The two lines are a serial data line, SDA, and a serial clock line, SCL. Both lines are connected to a positive supply via a pull-up resistor with a typical value of  $4.7k\Omega$ . When the bus is free, both lines are high. The output stages of any devices connected to the bus must have opendrain or open-collector types in order to implement a wired-or function. Data transfer is initiated only when the bus is not busy.

### **Data Validity**

The data on the SDA line must be stable during the clock high period. The high or low state of the data line can only change when the clock signal on the SCL line is low as shown in the accompanying diagram.

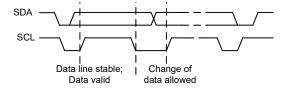

#### START and STOP Conditions

- A high to low transition on the SDA line while SCL is high defines a START condition.
- A low to high transition on the SDA line while SCL is high defines a STOP condition.
- START and STOP conditions are always generated by the master. The bus is considered to be busy after the START condition. The bus is considered to be free again a certain time after the STOP condition.
- The bus remains busy if a repeated START (Sr) is generated instead of a STOP condition. The START (S) and repeated START (Sr) conditions are functionally identical.

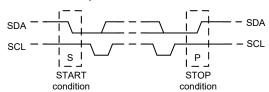

#### **Byte Format**

Every byte put on the SDA line must be 8 bits long. The number of bytes that can be transmitted per transfer is unrestricted. Each byte has to be followed by an acknowledge bit. Data is transferred with the most significant bit (MSB) first.

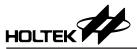

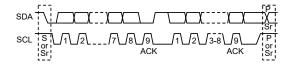

#### **Acknowledge**

- Each bytes of eight bit length is followed by one acknowledge bit. This acknowledge bit is a low level placed on the bus by the receiver. The master generates an extra acknowledge related clock pulse.
- A slave receiver which is addressed must generate an acknowledge, ACK, after the reception of each byte.
- The device that provides an acknowledge must pull down the SDA line during the acknowledge clock pulse so that it remains at a stable low level during the high period of this clock pulse.
- A master receiver must signal an end of data to the slave by generating a not-acknowledge, NACK, bit on the last byte that has been clocked out of the slave. In this case, the master receiver must leave the data line high during the 9th pulse so as to not acknowledge. The master will generate a STOP or a repeated START condition.

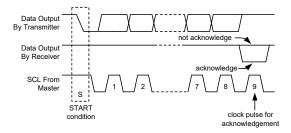

#### **Slave Addressing**

- The slave address byte is the first byte received following the START condition from the master device. The first seven bits of the first byte make up the slave address. The eighth bit defines whether a read or write operation is to be performed. When the R/W bit is "1", then a read operation is selected. A "0" selects a write operation.
- The address bits are "0111100". When an address byte is sent, the device compares the first seven bits after the START condition. If they match, the device outputs an Acknowledge on the SDA line.

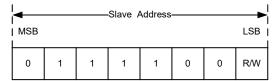

#### **Write Operation**

### **Single Command Type**

A single command write operation requires a START condition, a slave address with an R/W bit, a command byte and a STOP condition.

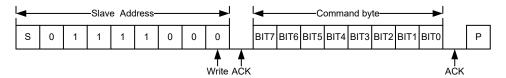

#### **Compound Command Type**

A compound command write operation requires a START condition, a slave address with an R/W bit, a command byte, one or more register byte which depends upon the command format and a STOP condition.

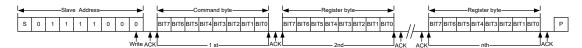

#### Single Display RAM Data Byte

A single display RAM data byte write operation requires a START condition, a slave address with an R/W bit, a write display command byte, a valid address byte, a DATA byte and a STOP condition.

If the address byte is greater than the limit value, the data will be invalid. The address byte range is 00h~1Ah.

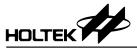

#### **Display RAM Page Write Operation**

Following a START condition the slave address with the R/W bit is placed on the bus along with the write display data command byte and the specified address byte of which the contents are written to the internal address pointer. The data to be written to the memory will be transmitted next and then the internal address pointer will be incremented by 1 to indicate the next memory address location after the reception of an acknowledge clock pulse. After the internal address point reaches the maximum memory address, the address pointer will be reset to 00h. The address point range is  $00h\sim1Ah$ .

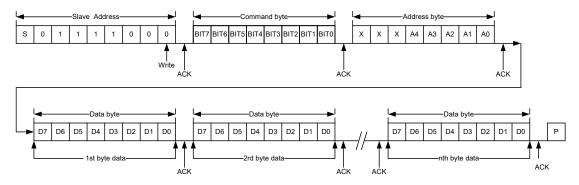

#### **Read Operation**

In this mode, the master reads the device data after setting the slave address. Following the R/W bit (="0") is an acknowledge bit, a command byte and the address byte which is written to the internal address pointer. After the start address of the Read Operation has been configured, another START condition and the slave address transferred on the bus followed by the R/W bit (="1"). Then the MSB of the data which was addressed is transmitted first on the  $I^2C$  bus. The address pointer is only incremented by 1 after the reception of an acknowledge clock. That means that if the device is configured to transmit the data at the address of  $A_{N+1}$ , the master will read and acknowledge the transferred new data byte and the address pointer is incremented to  $A_{N+2}$ . After the internal address pointer reaches the maximum memory address, the address pointer will be reset to 00h. The address point range is  $00h\sim1Ah$ .

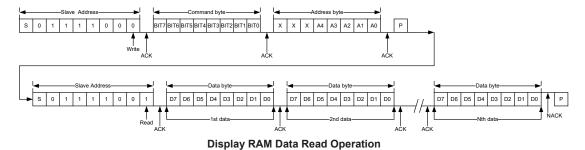

### **SPI Serial Interface**

The device also includes a 3-wire SPI serial interface. The SPI operations are described as follows:

- The CSB pin is used to activate the data transfer. When the CSB pin is at a high level, the SPI operation will be reset and stopped. If the CSB pin changes state from high to low, data transmission will start.
- The data is transferred from the MSB of each byte (MSB First), and is shifted into the shift register at the CLK rising edge.
- The input data is automatically latched into the internal register for each 8-bit input data after the CSB pin goes low.
- For read operations, the MCU should assert a high pulse on the CSB pin to change the data transfer direction from input mode to output mode on the DIO pin after sending the command byte and the address byte. If the

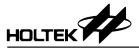

MCU sets the CSB pin to a high level again after receiving the output data, the data direction on the DIO pin will be changed into input mode and the read operation will end.

• For a read operation the data is output on the DIO pin at the CLK falling edge.

#### **Write Operation**

#### **Single Command Type**

A single command write operation is activated by the CSB pin going low. The 8-bit command byte is shifted from the MSB into the shift register at each CLK rising edge.

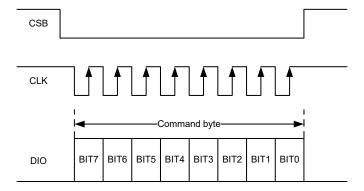

#### **Compound Command Type**

A compound command write operation is activated by the CSB pin going low. The 8-bit command byte is first shifted into the shift register followed by one or more 8-bit register byte which depends upon the command format. Note that the CLK high pulse width, after the command byte has been shifted in, must remain at this level. The 8-bit command byte is shifted from the MSB into the shift register at each CLK rising edge.

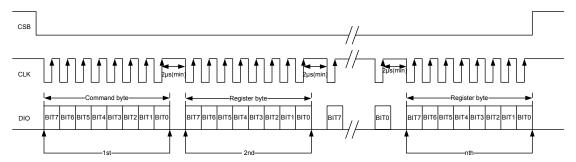

### Single Display RAM Data Byte

The single display RAM data write operation consists of a write display data command byte, an address byte and a data byte.

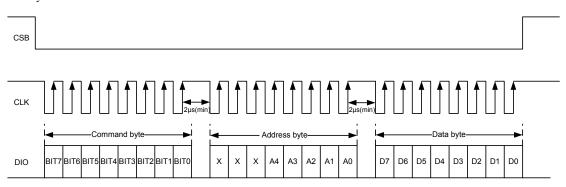

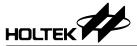

#### **Display RAM Page Write Operation**

The display RAM Page write operation consists of a write display data command, an address byte of which the contents are written to the internal address pointer followed by N bytes of written data. The data to be written to the memory will be transmitted next and then the internal address pointer will be automatically incremented by 1 to indicate the next memory address location. After the internal address point reaches the maximum memory address, the address pointer will be reset to 00h. The address byte range is 00h~1Ah.

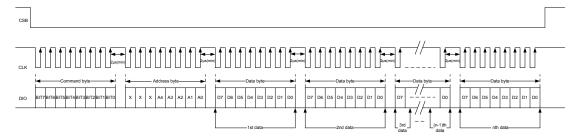

### Read Operation - Display RAM

In this mode, the master reads the device data after sending the read display data command byte and the address byte when the CSB pin changes state from high to low. Following the read display data command byte and the address byte which is written to the internal address pointer. After the start address of the Read Operation has been configured, the MSB of the data which was addressed is transmitted first on the SPI bus. The address pointer is only incremented by 1 after the reception of each data byte. That means that if the device is configured to transmit the data at the address of  $A_{N+1}$ , the master will read the transferred data byte and the address pointer will be incremented to  $A_{N+2}$ . After the internal address pointer reaches the maximum memory address, the address pointer will be reset to 00h. The address point range is  $00h{\sim}1Ah$ .

This cycle of reading consecutive addresses will continue until master pulls the CSB line to a high level to terminate the data transfer.

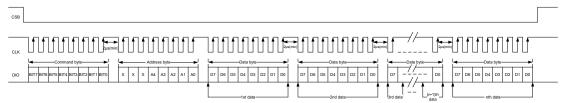

**Display RAM Data Read Operation** 

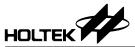

# **Operation Flowchart**

Access procedures are illustrated below using flowcharts.

# Initialisation

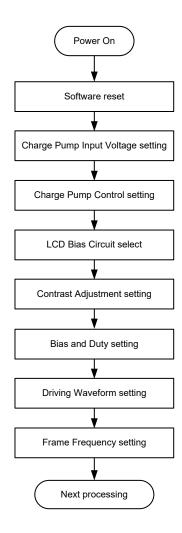

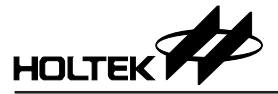

# **Display Data Write (Address Setting)**

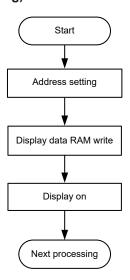

# **Application Circuits**

Application examples for the specified conditions:

• 1/16 duty,  $V_{\text{LCD}}$  is supplied from charge pump, charge pump=×3,  $V_{\text{LCD}} > V_{\text{DD}}$  LCD bias circuit=charge pump,  $I^2C$  Interface

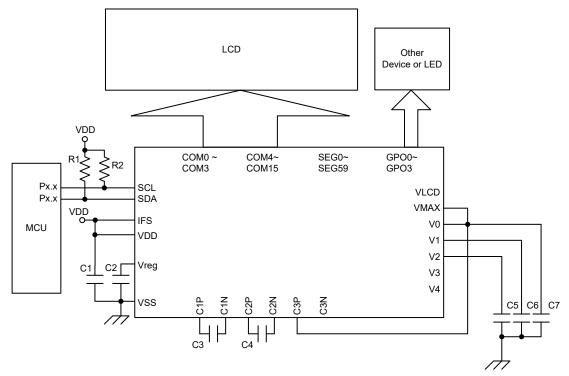

Note:  $C1=C3=C4=C5=C6=C7=0.1\mu F$ ,  $C2=1\mu F$ ,  $R1=R2=4.7k\Omega$ .

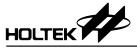

• 1/8 duty,  $V_{\text{LCD}}$  is supplied from VLCD pin,  $V_{\text{LCD}} > V_{\text{DD}}$ LCD bias circuit=resistor divider, SPI 3-wire Interface

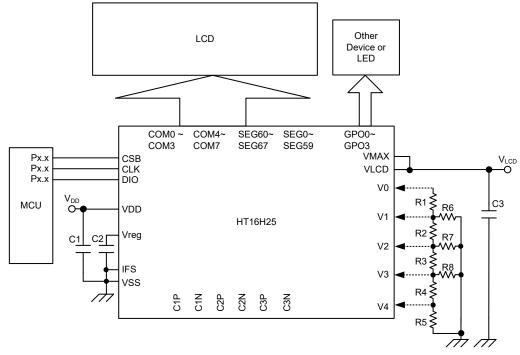

Note: 1. C1=C3=0.1 $\mu$ F, C2=1 $\mu$ F

2. Users can connect an external resistor divider to V0~V4 when driving the large panel.

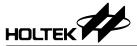

# **Package Information**

Note that the package information provided here is for consultation purposes only. As this information may be updated at regular intervals users are reminded to consult the <u>Holtek website</u> for the latest version of the <u>package information</u>.

Additional supplementary information with regard to packaging is listed below. Click on the relevant section to be transferred to the relevant website page.

- Further Package Information (include Outline Dimensions, Product Tape and Reel Specifications)
- Packing Meterials Information
- Carton information

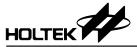

# 80-pin LQFP (10mm×10mm) Outline Dimensions

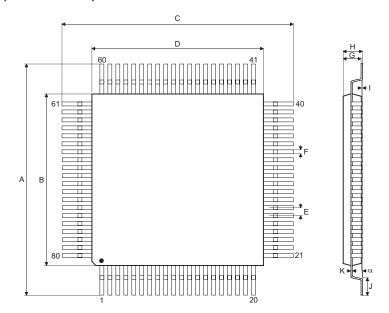

| Symbol   | Dimensions in inch |           |       |  |  |  |  |
|----------|--------------------|-----------|-------|--|--|--|--|
| Syllibol | Min.               | Nom.      | Max.  |  |  |  |  |
| А        | _                  | 0.472 BSC | _     |  |  |  |  |
| В        | _                  | 0.394 BSC | _     |  |  |  |  |
| С        | _                  | 0.472 BSC | _     |  |  |  |  |
| D        | _                  | 0.394 BSC | _     |  |  |  |  |
| E        | _                  | 0.016 BSC | _     |  |  |  |  |
| F        | 0.007              | 0.009     | 0.011 |  |  |  |  |
| G        | 0.053              | 0.055     | 0.057 |  |  |  |  |
| Н        | _                  | _         | 0.063 |  |  |  |  |
| I        | 0.002              | _         | 0.006 |  |  |  |  |
| J        | 0.018              | 0.024     | 0.030 |  |  |  |  |
| K        | 0.004              | _         | 0.008 |  |  |  |  |
| α        | 0°                 | _         | 7°    |  |  |  |  |

| Symbol | Dimensions in mm |         |      |  |  |  |  |
|--------|------------------|---------|------|--|--|--|--|
| Symbol | Min.             | Nom.    | Max. |  |  |  |  |
| A      | _                | 12 BSC  | _    |  |  |  |  |
| В      | _                | 10 BSC  | _    |  |  |  |  |
| С      | _                | 12 BSC  | _    |  |  |  |  |
| D      | _                | 10 BSC  | _    |  |  |  |  |
| E      | _                | 0.4 BSC | _    |  |  |  |  |
| F      | 0.13             | 0.18    | 0.23 |  |  |  |  |
| G      | 1.35             | 1.4     | 1.45 |  |  |  |  |
| Н      | _                | _       | 1.60 |  |  |  |  |
| I      | 0.05             | _       | 0.15 |  |  |  |  |
| J      | 0.45             | 0.60    | 0.75 |  |  |  |  |
| K      | 0.09             | _       | 0.20 |  |  |  |  |
| α      | 0°               | _       | 7°   |  |  |  |  |

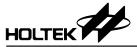

# 100-pin LQFP (14mm×14mm) Outline Dimensions

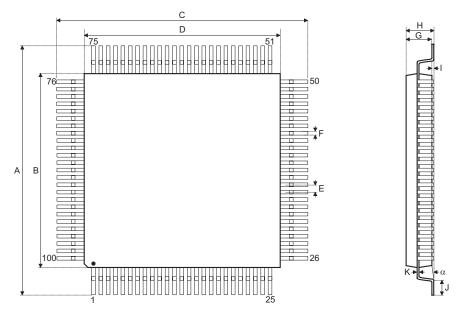

| Symbol | Dimensions in inch |           |       |  |  |  |  |
|--------|--------------------|-----------|-------|--|--|--|--|
| Symbol | Min.               | Nom.      | Max.  |  |  |  |  |
| А      | _                  | 0.630 BSC | _     |  |  |  |  |
| В      | _                  | 0.551 BSC | _     |  |  |  |  |
| С      | _                  | 0.630 BSC | _     |  |  |  |  |
| D      | _                  | 0.551 BSC | _     |  |  |  |  |
| E      | _                  | 0.020 BSC | _     |  |  |  |  |
| F      | 0.007              | 0.009     | 0.011 |  |  |  |  |
| G      | 0.053              | 0.055     | 0.057 |  |  |  |  |
| Н      | _                  | _         | 0.063 |  |  |  |  |
| 1      | 0.002              | _         | 0.006 |  |  |  |  |
| J      | 0.018              | 0.024     | 0.030 |  |  |  |  |
| K      | 0.004              | _         | 0.008 |  |  |  |  |
| α      | 0°                 | _         | 7°    |  |  |  |  |

| Symbol | Dimensions in mm |           |      |  |  |  |  |
|--------|------------------|-----------|------|--|--|--|--|
| Symbol | Min.             | Nom.      | Max. |  |  |  |  |
| Α      | _                | 16.00 BSC | _    |  |  |  |  |
| В      | _                | 14.00 BSC | _    |  |  |  |  |
| С      | _                | 16.00 BSC | _    |  |  |  |  |
| D      | _                | 14.00 BSC | _    |  |  |  |  |
| E      | _                | 0.50 BSC  | _    |  |  |  |  |
| F      | 0.17             | 0.22      | 0.27 |  |  |  |  |
| G      | 1.35             | 1.40      | 1.45 |  |  |  |  |
| Н      | _                | _         | 1.60 |  |  |  |  |
| I      | 0.05             | _         | 0.15 |  |  |  |  |
| J      | 0.45             | 0.60      | 0.75 |  |  |  |  |
| K      | 0.09             | _         | 0.20 |  |  |  |  |
| α      | 0°               | _         | 7°   |  |  |  |  |

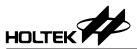

Copyright<sup>©</sup> 2022 by HOLTEK SEMICONDUCTOR INC. All Rights Reserved.

The information provided in this document has been produced with reasonable care and attention before publication, however, HOLTEK does not guarantee that the information is completely accurate. The information contained in this publication is provided for reference only and may be superseded by updates. HOLTEK disclaims any expressed, implied or statutory warranties, including but not limited to suitability for commercialization, satisfactory quality, specifications, characteristics, functions, fitness for a particular purpose, and non-infringement of any third-party's rights. HOLTEK disclaims all liability arising from the information and its application. In addition, HOLTEK does not recommend the use of HOLTEK's products where there is a risk of personal hazard due to malfunction or other reasons. HOLTEK hereby declares that it does not authorise the use of these products in life-saving, life-sustaining or safety critical components. Any use of HOLTEK's products in life-saving/sustaining or safety applications is entirely at the buyer's risk, and the buyer agrees to defend, indemnify and hold HOLTEK harmless from any damages, claims, suits, or expenses resulting from such use. The information provided in this document, including but not limited to the content, data, examples, materials, graphs, and trademarks, is the intellectual property of HOLTEK (and its licensors, where applicable) and is protected by copyright law and other intellectual property laws. No license, express or implied, to any intellectual property right, is granted by HOLTEK herein. HOLTEK reserves the right to revise the information described in the document at any time without prior notice. For the latest information, please contact us.